# CORREIOS CARTEIRO, ATENDENTE COMERCIAL E SUPORTE AMMOSTTRA

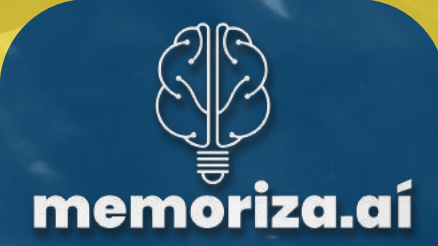

# opa, concurseiro

# Seja muito bem - vindo! O Memoriza.aí veio para revolucionar sua forma de aprender

# Se você:

✅ Precisa **economizar** tempo nos estudos; ✅ Busca **potencializar** a memorização; ✅ Quer **transformar** seus estudos em um processo eficiente.

Então, nosso guia de estudos exclusivamente dedicado ao concurso do **Correio** é perfeito para você!

Você já enfrentou a frustração de estudar horas a fio e, na hora da prova, esquecer tudo? Isso não precisa mais acontecer!

Explore **dicas estratégicas** elaboradas para fixar o conteúdo de forma sólida em sua **memória**, tornandose um **candidato** mais **preparado** e **confiante**.

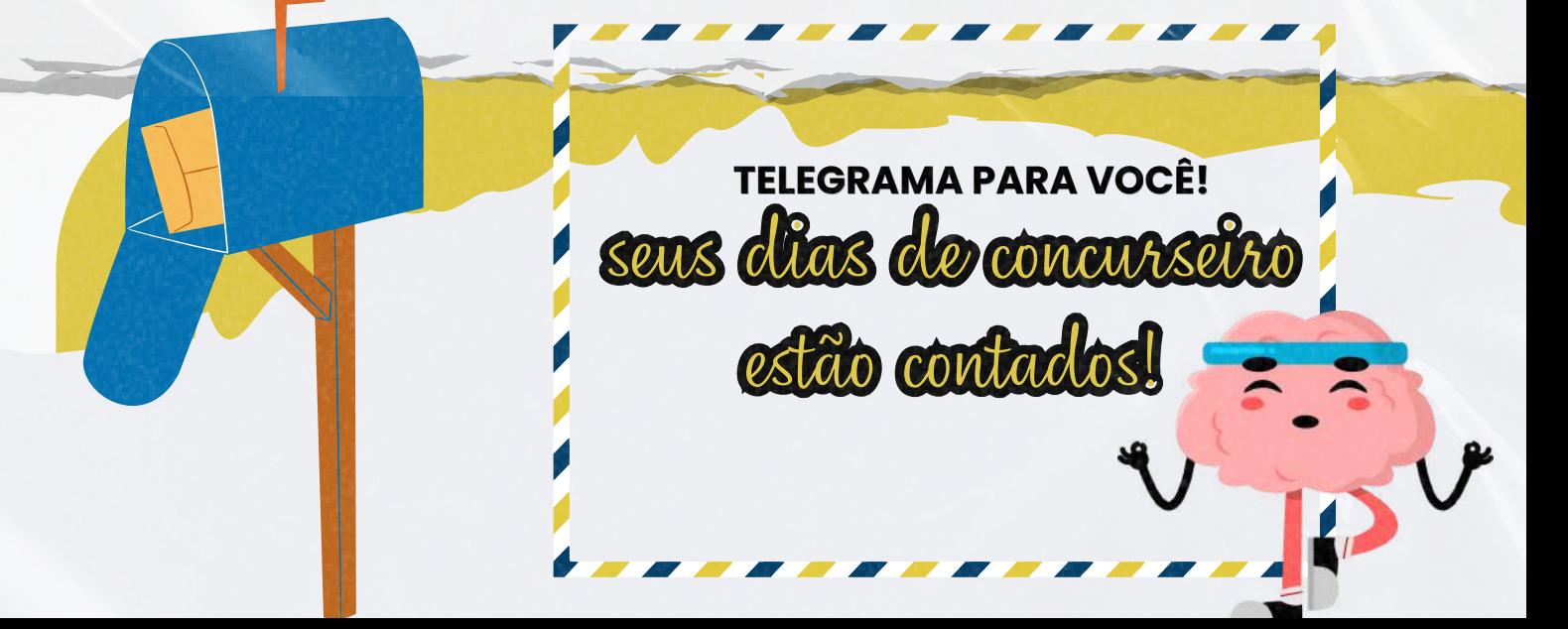

# Cansado de estudar sem ver resultados?

Direcione seu **foco** para o que **realmente cai na prova**.

# Por que escolher o Memoriza.aí?

- © Foco no que realmente cai na prova.
- E Dicas elaboradas para garantir aprendizado eficaz.
- T Presenteie-se com o conhecimento que faz a diferença.
- **Dicas estratégicas** para fixar o conteúdo na memória.
- *Elayout personalizado, pensado para facilitar a memorização.*
- Companhia nessa jornada até a sua aprovação.

Nossa amostra oferece mais do que simples conteúdo é um presente para você, embalado com conhecimento que faz a diferença.

# **SUMÁRIO**

DICA 01: [ENCONTROS](#page-5-0) VOCÁLICOS DICA 02: [PREPOSIÇÕES](#page-6-0) DICA 03: [EMPREGO](#page-7-0) DE TEMPOS E MODOS VERBAIS DICA 04: MODO [INDICATIVO](#page-8-0) DICA 05: [HIPÔNIMOS](#page-9-0) [DICA](#page-10-0) 06: ORAÇÕES REDUZIDAS X [DESENVOLVIDAS](#page-10-0) DICA 07: VOZES VERBAIS: FORMA E [CONVERSÃO](#page-11-0) DICA 08: [TIPOLOGIA](#page-12-0) TEXTUAL DICA 09: [CONCORDÂNCIA](#page-13-0) VERBAL DICA 10: FUNÇÕES [SINTÁTICAS](#page-14-0) DICA 11: [EQUAÇÃO](#page-16-0) DE SEGUNDO GRAU DICA 12: [PORCENTAGEM](#page-17-0) DICA 13: [INTERSECÇÃO](#page-18-0) DICA 14: REGRA DE TRÊS [SIMPLES](#page-19-0) DICA 15: RAZÃO E [PROPORÇÃO](#page-20-0) DICA 16: [MATEMÁTICA](#page-21-0) FINANCEIRA - JUROS SIMPLES DICA 17: [MATEMÁTICA](#page-22-0) FINANCEIRA - JUROS COMPOSTO DICA 18: [MATEMÁTICA](#page-23-0) FINANCEIRA - DESCONTO DICA 19: MATEMÁTICA FINANCEIRA - TAXAS [EQUIVALENTES](#page-24-0) DICA 20: ANÁLISE [COMBINATÓRIA](#page-25-0) - PRINCÍPIO FUNDAMENTAL DA [CONTAGEM](#page-25-0) DICA 21: ANÁLISE [COMBINATÓRIA](#page-26-0) - PRINCÍPIO DA CASA DOS [POMBOS](#page-26-0) DICA 22: ANÁLISE [COMBINATÓRIA](#page-27-0) - PERMUTAÇÕES DICA 23: ANÁLISE [COMBINATÓRIA](#page-28-0) - ARRANJOS [DICA](#page-30-0) 24[:](#page-30-0) PASTAS E [DIRETÓRIOS](#page-30-0) [DICA](#page-31-0) 25[:](#page-31-0) PAINEL DE [CONTROLE](#page-31-0) DICA 26: [CARACTERES](#page-32-0) INVÁLIDOS ,DICA 28: MOVER/ [RECORTAR](#page-34-0) DICA 29: ARRASTAR [ARQUIVOS](#page-35-0) DICA 30: [IMPRESSÃO](#page-36-0)

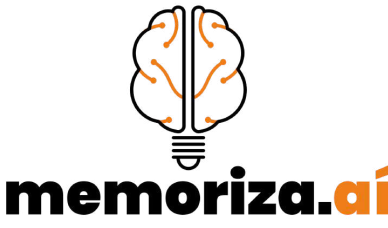

 $\overline{\phantom{a}}$ clique aqui para conhecer o material [completo](https://memorizaai.com.br/concurso-correios/?utm_source=Amostra&utm_medium=Whatsapp&utm_content=Ativo&utm_campaign=-) $\overline{\phantom{a}}$ 

# língua portuguesa língua portuguesa

# nemoriza.

## DICA 01

# **ENCONTROS VOCÁLICOS**

<span id="page-5-0"></span>ENCONTROS VOCÁLICOS

Encontros vocálicos **ocorrem quando duas ou mais vogais aparecem juntas em uma palavra**. Pode ser uma sequência de vogais dentro da mesma sílaba ou em sílabas diferentes.

*Exemplos de encontros vocálicos em sílabas diferentes*: "país," "raiz," "saúde."

*Exemplos de encontros vocálicos na mesma sílaba*: "feio," "lua."

# DITONGO

O ditongo é uma **sequência de uma vogal seguida ou precedida de uma semivogal (ou vice-versa) na mesma sílaba**.

#### **Ditongos** podem ser:

**Oral**: formados por uma **vogal e uma semivogal** (ou vice-versa), como "pai," "céu."

**Nasal**: formados por uma **vogal oral e uma semivogal nasal** (ou vice-versa), como "pão," "mãe."

É importante notar que o ditongo **ocorre em única sílaba**.

# TRITONGO

O tritongo é uma **sequência de uma vogal seguida por duas semivogais** (ou vice-versa) na mesma sílaba.

*Exemplos* de tritongos: "Paraguai", "Uruguai", "feiura".

**O tritongo é uma** combinação rara na língua portuguesa.

# HIMATO)

O hiato **ocorre quando duas vogais aparecem juntas, mas são pronunciadas em sílabas separadas.**

Isso geralmente acontece quando **há acento gráfico** (acentos agudos, circunflexos) indicando que as vogais devem ser separadas.

*Exemplos de hiato*: "saída" (sa-í-da), "poesia" (po-e-si-a), "país" (pa-ís).

O hiato **pode ocorrer tanto em ditongos quanto em tritongos**, quando há necessidade de manter as vogais separadas por razões de pronúncia.

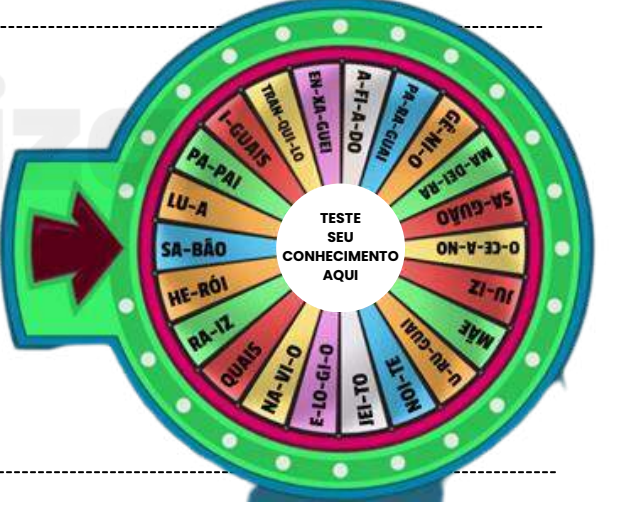

# memoriza.aí

### DICA02 **PREPOSIÇÕES**

<span id="page-6-0"></span>As preposições **são uma classe de palavras invariável, o que significa que elas não se flexionam em gênero, número ou pessoa.** A função principal das preposições é estabelecer relações de sentido entre palavras em uma frase, conectando-as e iniciando orações reduzidas.

As principais preposições em português são aquelas frequentemente utilizadas para estabelecer relações de sentido entre palavras em uma frase.

Vamos lembrar quais são elas?

**a** - Exemplo: Vou a pé. **com** - Exemplo: Estou com fome. **de** - Exemplo: Livro de aventuras. **em** - Exemplo: Estou em casa. **para** - Exemplo: Vou para a escola. **por** - Exemplo: Obrigado por sua ajuda. **sem** - Exemplo: Vou sem pressa. **sob** - Exemplo: Sob a mesa. **sobre** - Exemplo: Conversamos sobre o filme. **ante** - Exemplo: Antes da reunião. **até** - Exemplo: Estudaremos até tarde. **após** - Exemplo: Fomos ao cinema após o jantar. **contra** - Exemplo: Lutamos contra a injustiça. **entre** - Exemplo: Entre amigos. **perante** - Exemplo: Perante a lei. **por** - Exemplo: Por amor.

# 1emoriza

#### DICA 03

#### **EMPREGO DE TEMPOS E MODOS VERBAIS**

# <span id="page-7-0"></span>VERBO

Classe de palavras variável que **expressa ação, estado, fenômeno ou processos em geral.**

# TEMPO VERBAL

Refere-se a **quando a ação ocorre.** Nem sempre corresponde a um tempo cronológico idêntico. Por exemplo, "vou sair" está no presente, mas a ação ocorre no futuro.

# MODO VERBAL

Indica a **atitude da pessoa que fala em relação ao fato que está sendo enunciado**. Os três modos verbais em português são o **Indicativo (certeza), o Subjuntivo (dúvida ou hipótese) e o Imperativo (ordem ou sugestão).**

**Número e pessoa: Indicam qual pessoa do discurso está relacionada ao verbo** e se está no **singular ou no plural.**

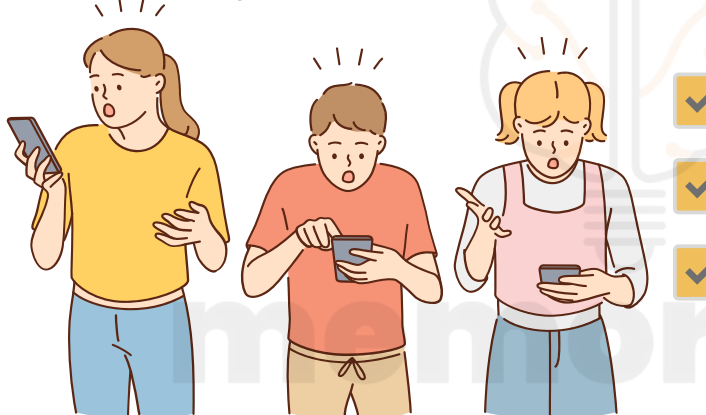

*Primeira pessoa: a pessoa que fala (eu, nós).*

*Segunda pessoa: a pessoa com quem se fala (tu, vós).*

*Terceira pessoa: a pessoa de quem se fala (ele/ela, eles/elas).*

**Conjugações verbais:** Os verbos em português são classificados em três conjugações:

*1ª conjugação: Verbos que terminam em -ar (ex: falar, amar).*

*2ª conjugação: Verbos que terminam em -er (ex: comer, beber).*

*3ª conjugação: Verbos que terminam em -ir (ex: partir, assistir).*

#### **LEMBRE-SE!**

Quando nos referimos às pessoas do discurso, **não necessariamente estamos falando de seres humanos**; os verbos se flexionam de acordo com o sujeito, que pode ser um ser humano, um objeto, um animal, etc.

# nemoriza l

#### DICA 04

**MODO INDICATIVO**

<span id="page-8-0"></span>FUTURO DO PRESENTE DO INDICATIVO

Usado para indicar **ações ou estados que ocorrerão no futuro em relação ao momento da fala.**

Ele é usado para **expressar eventos que ainda não aconteceram, mas que são previstos ou planejados** para ocorrer em algum momento posterior.

> A conjugação do futuro do presente do indicativo é bastante regular e segue um padrão. Veja algumas conjugações de exemplo para o verbo "falar" (1ª conjugação):

- *Eu falarei*
- *Tu falarás*
- *Ele/ela falará*
- *Nós falaremos*
- *Vós falareis*
- *Eles/elas falarão*

É importante notar que o futuro do presente é usado para se **referir ao futuro a partir do momento presente.** É um tempo verbal importante para falar **sobre planos, intenções e eventos que ocorrerão após o momento da fala.** O futuro do presente é frequentemente usado para:

#### **Expressar ações futuras:**

*Exemplo: "Amanhã, eu viajarei para o Rio de Janeiro."*

#### **Fazer promessas ou previsões:**

*Exemplo: "Eu te ajudarei com o projeto."*

#### **Expressar possibilidades ou conjecturas sobre o futuro:**

*Exemplo: "Eles chegarão a tempo para a reunião, se o trânsito estiver bom."*

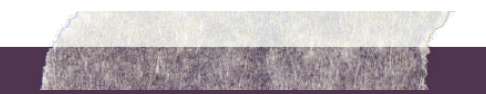

# memoriza

## **HIPÔNIMOS** DICA 05

<span id="page-9-0"></span>Hipônimos são **palavras que têm um relacionamento de inclusão ou hierarquia com outras palavras**. Isso significa que um hipônimo é **uma palavra cujo significado está contido no significado de outra palavra mais geral**, chamada de hiperônimo.

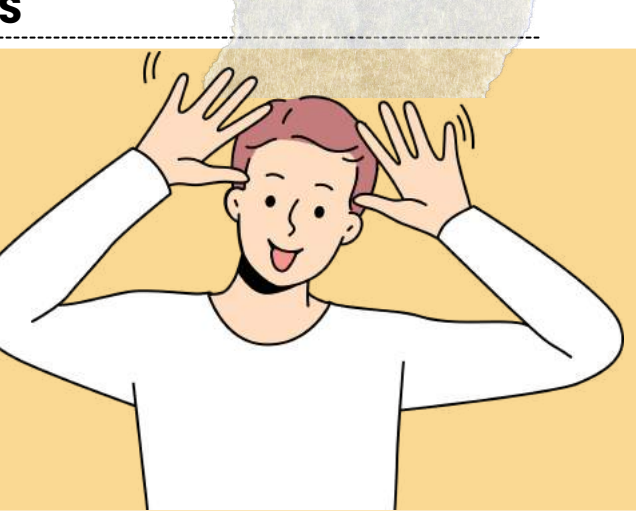

subcategoria ou subconjunto de um hiperônimo.

Em outras palavras, um hipônimo é uma

alguns **exemplos**:

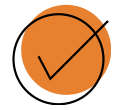

*Hiperônimo: Animal - Hipônimos: Cachorro, Gato, Cavalo, Pássaro;*

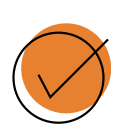

Neste exemplo, **"animal" é o hiperônimo** que abrange diversas categorias de animais, e **"cachorro", "gato", "cavalo" e "pássaro" são hipônimos** que representam subcategorias específicas de animais.

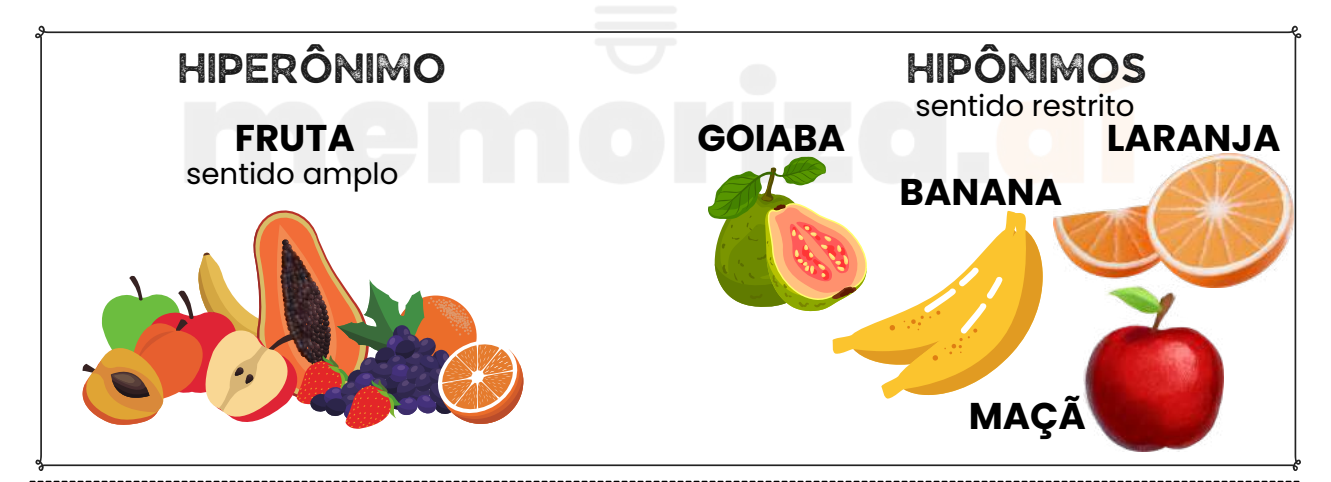

Os hipônimos são uma maneira de organizar e classificar palavras com base em seus relacionamentos semânticos e podem ser úteis para entender como as palavras estão relacionadas e como se encaixam em categorias mais amplas.

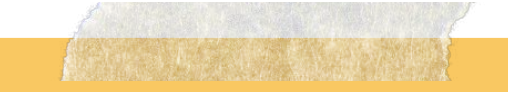

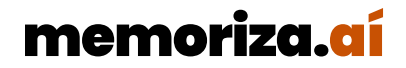

<span id="page-10-0"></span>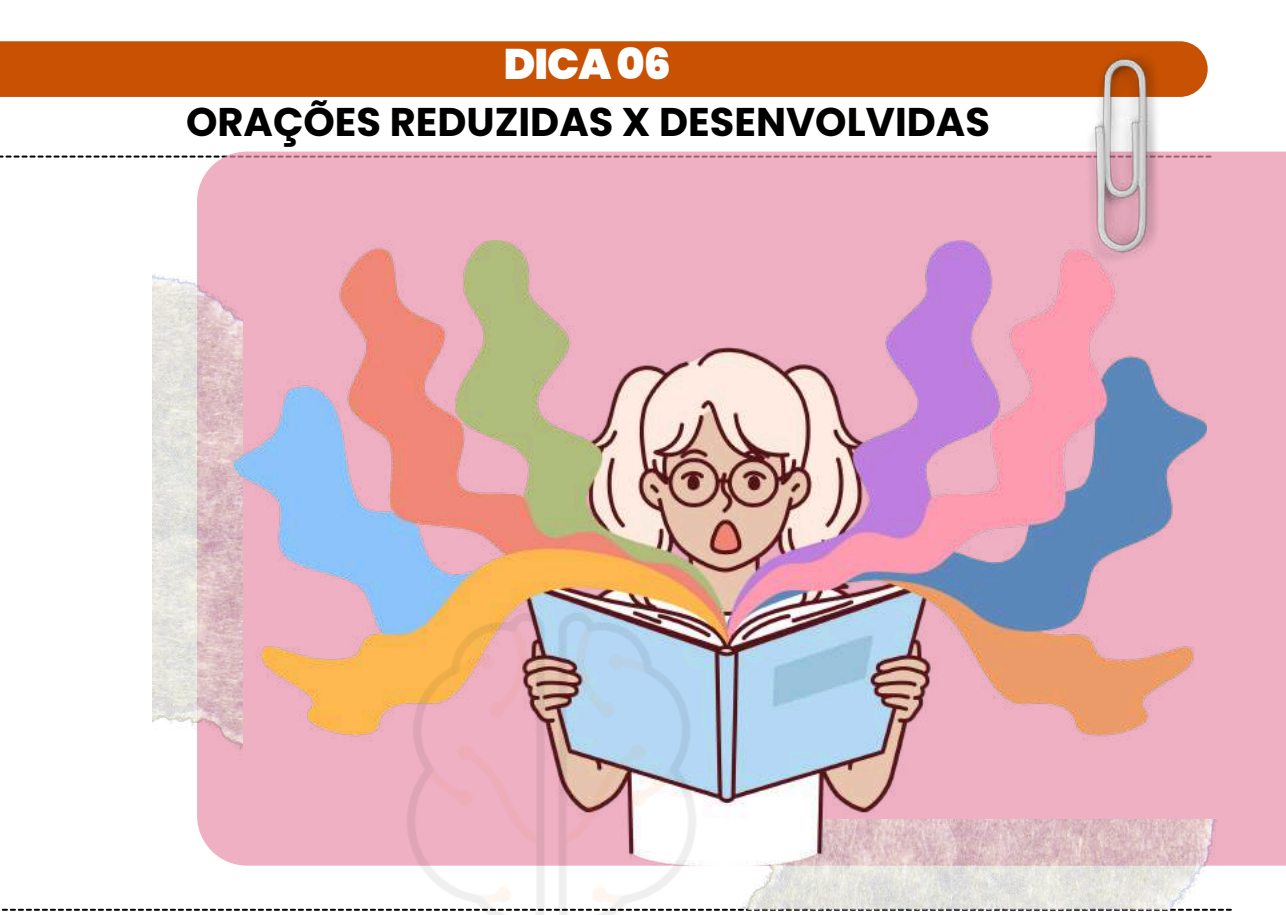

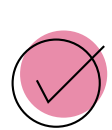

O termo "orações reduzidas" refere-se a **orações que foram encurtadas, geralmente por meio da omissão de palavras ou elementos**, como verbos, pronomes ou outras partes da oração. Essas orações **mantêm a estrutura básica de uma oração, mas são menos detalhadas** e mais concisas do que as orações desenvolvidas.

#### Tipos **comuns** de orações reduzidas:

#### **Orações Reduzidas de Gerúndio:**

- *Exemplo de oração desenvolvida: Vi alguém que chorava.*
- *Oração reduzida: Vi alguém chorando!*

A oração reduzida de gerúndio reduz a oração independente a uma forma mais concisa.

#### **Orações Reduzidas de Infinitivo:**

- *Exemplo de oração desenvolvida: Quando me vir, não me cumprimente!*
- *Oração reduzida: "Ao me ver, não me cumprimente!*

A oração reduzida de infinitivo mantém a estrutura básica da frase original.

#### **Orações Reduzidas de Particípio:**

- *Exemplo de oração desenvolvida: "O livro que foi escrito pelo autor é muito interessante."*
- *Oração reduzida: "O livro escrito pelo autor é muito interessante."*

A oração reduzida de particípio omite o verbo "foi" e o pronome relativo "que."

# memoriza.aí

<span id="page-11-0"></span>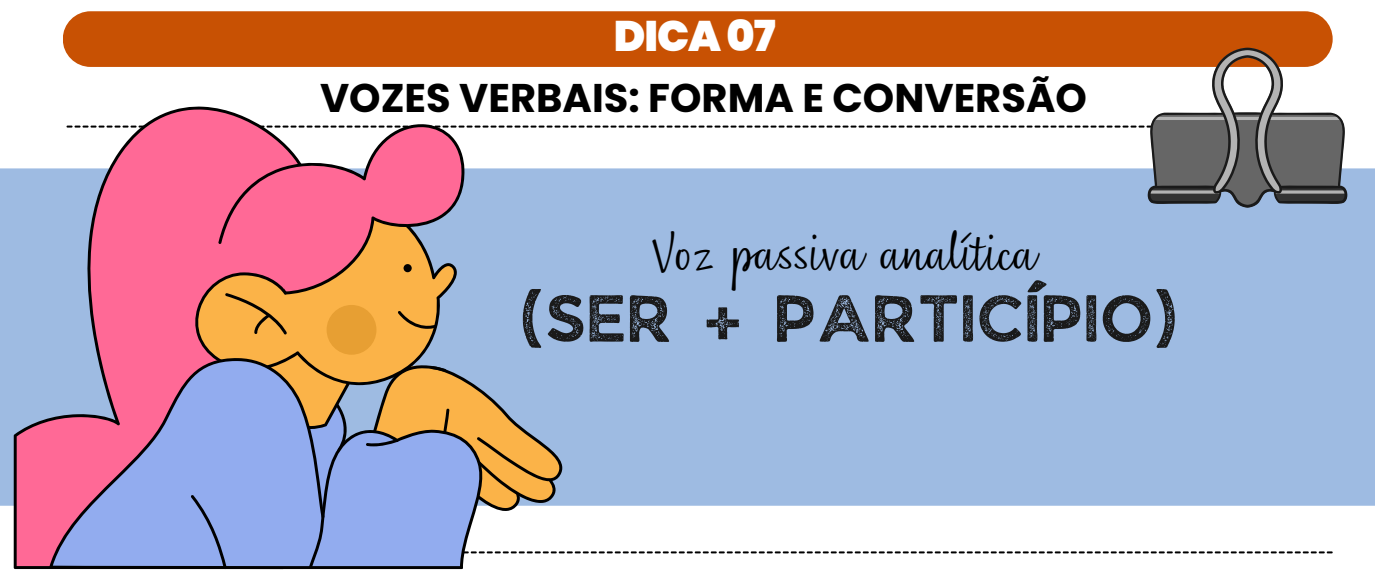

A voz passiva analítica é uma **construção verbal que envolve o uso do verbo "ser" seguido do particípio passado do verbo principal**. Essa construção é comumente **usada para expressar uma ação na qual o sujeito sofre a ação**, em oposição à voz ativa, em que o sujeito realiza a ação. A estrutura geral da voz passiva analítica é a seguinte:

[verbo "ser" **conjugado no tempo e modo adequados] + [particípio passado do verbo principal] + [agente da passiva, opcional]**

exemplos

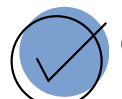

#### *A casa foi construída pelos operários.*

Nesta frase, "a casa" é o sujeito paciente que sofre a ação de "construir," e "pelos operários" é o agente da passiva, indicando quem realizou a ação.

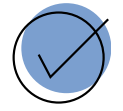

#### *O livro foi lido por muitas pessoas.*

Aqui, "o livro" é o sujeito paciente que sofre a ação de "ler," e "por muitas pessoas" é o agente da passiva.

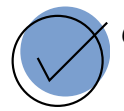

#### *O bolo foi comido.*

Neste caso, não há agente da passiva especificado, mas a voz passiva ainda é clara, indicando que alguém comeu o bolo.

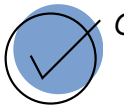

#### *Os presentes foram embrulhados com cuidado.*

Novamente, "os presentes" são o sujeito paciente, e "com cuidado" é uma descrição adverbial, não um agente da passiva específico.

# 1emoriza

#### DICA08

#### **TIPOLOGIA TEXTUAL**

<span id="page-12-0"></span>A tipologia textual se refere aos diferentes tipos ou gêneros de texto que possuem características específicas em termos de **estrutura, finalidade comunicativa, estilo e linguagem na comunicação escrita ou oral.**

exemplos de alguns dos principais tipos de texto:

# NARRAÇÃO:

A narração é um tipo de texto em que o autor conta uma história ou descreve uma série de eventos.

Ela tem como objetivo principal entreter ou informar o leitor sobre uma sequência de ações.

*Exemplos: contos, romances, notícias de jornal.*

# DESCRIÇÃO:

A descrição envolve a representação de objetos, lugares, pessoas ou situações, destacando detalhes visuais, sensoriais e emocionais. O objetivo é criar uma imagem vívida na mente do leitor.

*Exemplos: descrições de paisagens, personagens ou produtos.*

### ARGUMENTAÇÃO:

Textos de argumentação buscam persuadir o leitor ou ouvinte a aceitar um ponto de vista ou opinião. Eles apresentam argumentos lógicos e evidências para sustentar uma posição.

*Exemplos: ensaios argumentativos, discursos políticos, editoriais.*

## DISSERTAÇÃO:

A dissertação é um tipo de texto que explora um tópico ou tema de forma mais aprofundada, geralmente usando argumentos e evidências para apresentar um ponto de vista.

*Exemplos: dissertações acadêmicas, ensaios filosóficos.*

#### INJUNTIVO OU INSTRUCIONAL:

Textos injuntivos fornecem instruções ou direções para realizar uma ação específica. Eles são frequentemente encontrados em manuais de instruções, receitas e guias.

*Exemplos: receitas de culinária, manuais de montagem.*

#### LITERÁRIOS:

Os textos literários têm como foco principal a expressão artística e criativa. Eles podem incluir poesia, prosa ficcional e drama.

*Exemplos: poemas, contos, peças de teatro.*

# memoriza *i*

# **CONCORDÂNCIA VERBAL** DICA09

<span id="page-13-0"></span>A regra básica da concordância verbal é que **o verbo deve concordar em número e pessoa com o sujeito da frase.**

É fundamental manter a concordância correta **entre o sujeito e o verbo** para garantir a clareza e a correção gramatical da comunicação escrita em português.

Vamos recordar a ordem direta das frases?

**Sujeito + verbo +** complementos **+** adjuntos

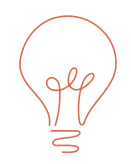

Quando a ordem direta for alterada, como em frases mais complexas ou com elementos deslocados, pode ser mais desafiador identificar o sujeito e o verbo. No entanto, a dica é **marcar o verbo e, em seguida, localizar o sujeito** é um bom método para evitar erros de concordância.

A compreensão do tipo de sujeito em uma frase ajuda na correta concordância verbal, pois **o verbo deve concordar em número e pessoa com o sujeito da frase.**

# lemoriza

<span id="page-14-0"></span>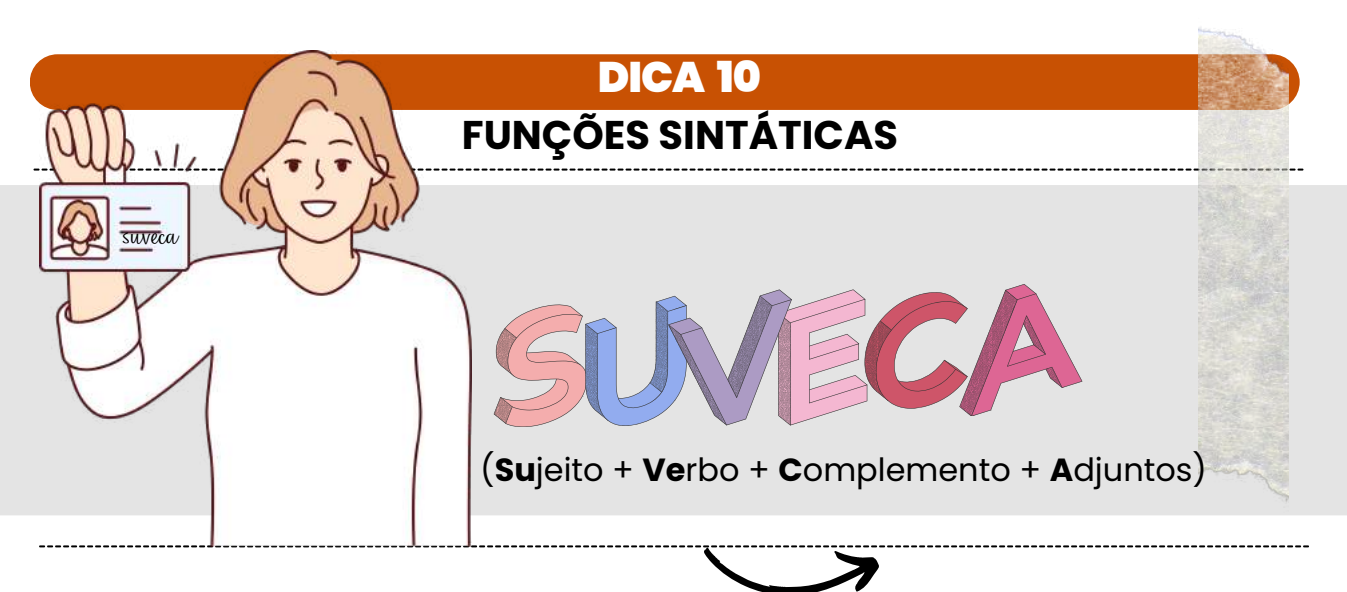

Essa é a **ordem natural da organização de uma sentença** em português.

Essa é a estrutura de base da oração, e a maioria das frases em português segue essa ordem. No entanto, é importante observar que a língua portuguesa é flexível e permite variações nessa ordem para criar diferentes nuances e ênfases.

Exemplos de como a ordem dos elementos pode variar:

**Ordem direta (SuVeCA):** *Eu comprei uma bicicleta semana passada.*

**Ordem inversa (VeSuCA):** *Semana passada, comprei uma bicicleta.*

**Complemento antecedido por adjunto (Sujeito + Verbo + Adjunto + Complemento):** *Nós, no restaurante, gostamos de comer em rodízios.*

Essas variações podem ocorrer para enfatizar diferentes partes da frase ou para criar uma ênfase específica. No entanto, a **estrutura de base SuVeCA** é uma referência útil para **analisar a maioria das sentenças em português e identificar os componentes da frase**. Encontrar o verbo na sentença é um bom ponto de partida para ajudar na análise e compreensão da estrutura da frase.

# MATEMÁTICA/RACIOCÍNIO LÓGICO MATEMÁTICA/RACIOCÍNIO LÓGICO<sup>®</sup>

# memiza

<span id="page-16-0"></span>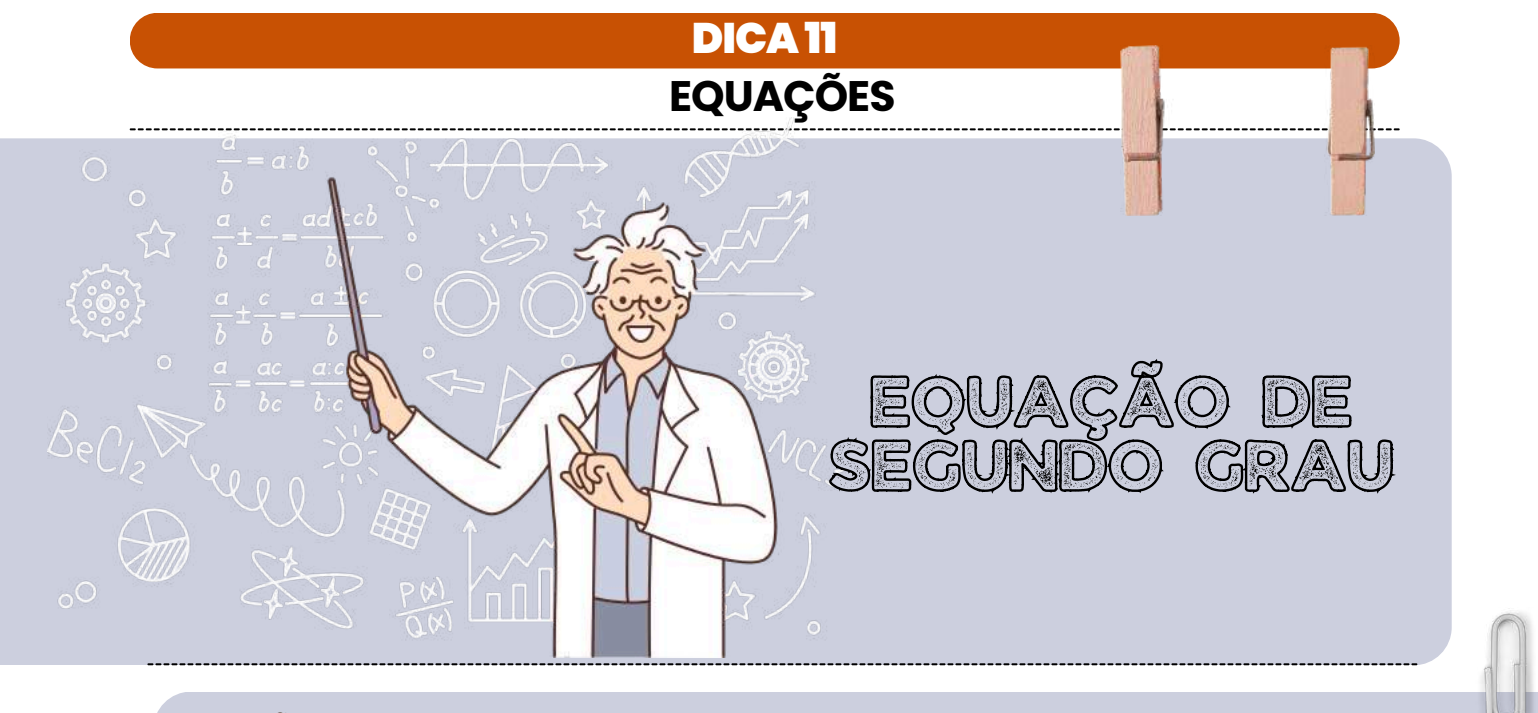

#### EQUAÇÃO DE SEGUNDO GRAU

Uma equação de segundo grau é uma equação algébrica que pode ser escrita na forma geral:

#### **ax² + bx +c = 0**

- **Onde:** x é a variável (a incógnita que estamos tentando encontrar).
- *a***,** *b***, e** *c* são coeficientes constantes**,** com *a* sendo diferente de zero.

A solução de uma equação de segundo grau pode envolver até duas soluções diferentes para a variável x. Essas soluções podem ser números reais ou números complexos, dependendo do valor do discriminante (Δ), que é dado por:

#### **Δ=b²−4ac**

- **Se Δ>0,** a equação possui duas soluções distintas e reais para **x.**
- **Se Δ=0**, a equação possui uma única solução real para **x.**
- **Se Δ<0,** a equação possui duas soluções complexas (não reais) para **x.**

Para encontrar as soluções de uma equação de segundo grau, você pode usar a fórmula quadrática, que é:

$$
=\frac{-6\pm\sqrt{b^2-4ac}}{2a}
$$

- **Onde:** ± indica que existem duas soluções, uma com o sinal positivo e outra com o sinal negativo.
- **√Δ** é a raiz quadrada do discriminante.

Por exemplo, para resolver a equação x2−4x+3=0x2−4x+3=0, você pode calcular o discriminante primeiro:

#### **Δ=(−4)2−4**⋅**1**⋅**3=16−12=4**

Como Δ>0, a equação possui duas soluções reais. Você pode usar a fórmula quadrática para encontrar essas soluções:

 $x = \frac{-(-4) \pm \sqrt{4}}{2 \cdot 1} = \frac{4 \pm 2}{2} = 2 \pm 1$ 

Portanto, as soluções são *x=3 e x=1.*

# memoriza.aí

<span id="page-17-0"></span>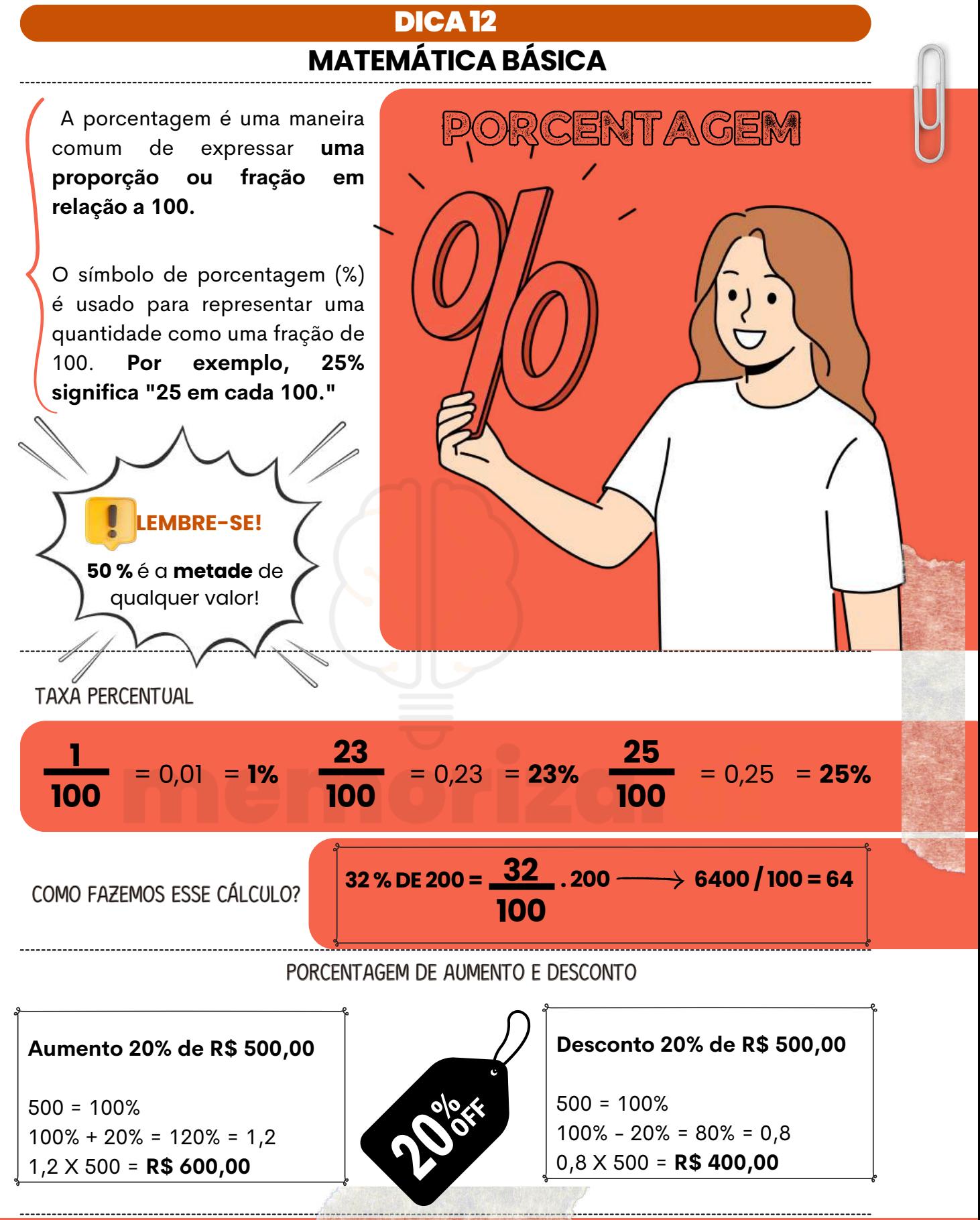

# 1emoriza.

# DICA13

#### <span id="page-18-0"></span>**DIAGRAMAS LÓGICOS**

# INTERSECÇÃO

A interseção de conjuntos **associada à palavra "E" e representa a operação que nos permite encontrar os elementos que pertencem a todos os conjuntos envolvidos.**

#### CARACTERÍSTICAS IMPORTANTES DA INTERSEÇÃO:

A interseção de dois conjuntos A e B, frequentemente denotada como **A**∩**B**, consiste nos elementos que são comuns a ambos os conjuntos A e B.

Matematicamente, x pertence à interseção **A**∩**B** se e somente **se x pertence a A e x pertence a B.**

A interseção de conjuntos pode ser estendida para mais de dois conjuntos. Por exemplo, a interseção de três conjuntos **A, B, e C é denotada como A**∩**B**∩**C** e consiste nos elementos que pertencem a todos os três conjuntos.

Se a interseção de dois conjuntos não possui elementos em comum, ou seja, **A**∩**B=**∅**, diz-se que os conjuntos são disjuntos.**

Suponha que tenhamos dois conjuntos, A e B, definidos da seguinte forma:

- **O conjunto A** é composto pelos possíveis resultados de lançamentos de dados que são superiores a 5. Portanto, **A = {6}**, pois 6 é o único resultado que se encaixa nessa condição.
- **O conjunto B** é composto pelos possíveis resultados ímpares de lançamentos de dados. Assim, **B = {1, 3, 5**}, pois esses são os números ímpares possíveis.

Agora, vamos calcular a interseção desses dois conjuntos, denotada por **A** ⋂ **B**. A interseção é a parte comum entre eles, ou seja, **os elementos que pertencem a ambos os conjuntos.**

Neste caso, **o único número que está presente em ambos os conjuntos A e B é o número 5.** Portanto, podemos afirmar que:  $A \cap B = \{5\}$ 

$$
\boxed{\text{O}}^{\text{B}}
$$

# memoriza.

## **MATEMÁTICA BÁSICA** DICA14

REGRA DE TR

SIMPI

<span id="page-19-0"></span>A regra de três simples é uma técnica matemática **usada para encontrar um valor desconhecido com base em uma proporção conhecida**.

Ela é frequentemente usada para **resolver problemas que envolvem proporções diretas ou inversas entre duas grandezas.**

#### REGRA DE TRÊS SIMPLES DIRETAMENTE PROPORCIONAL:

Nesse caso, **duas grandezas estão diretamente relacionadas**, o que significa que, **à medida que uma aumenta, a outra também aumenta,** e vice-versa. Se **5 metros de tecido custam \$10**, quanto **custarão 8 metros** desse mesmo tecido?

#### COMO FAZEMOS ESSE CÁLCULO?

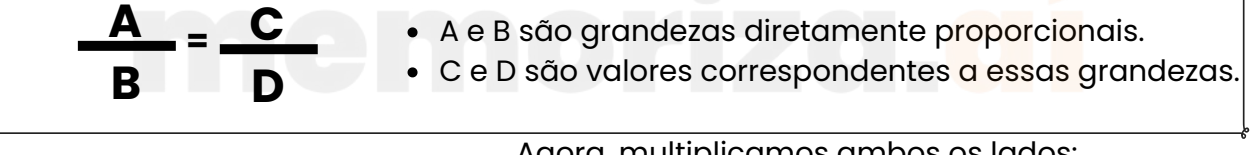

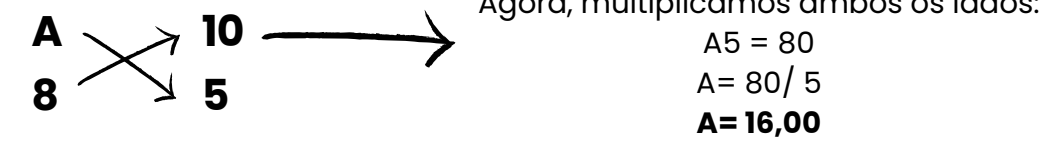

#### REGRA DE TRÊS SIMPLES INVERSAMENTE PROPORCIONAL:

Nesse caso, **duas grandezas estão inversamente relacionadas**, o que significa que, **à medida que uma aumenta, a outra diminui**, e vice-versa.

Para realizar um determinado serviço, uma gráfica demora 9 dias, utilizando 5 máquinas, todas com a mesma capacidade de produção. Com apenas 3 dessas máquinas, o número de dias necessários para realizar esse mesmo serviço será

#### COMO FAZEMOS ESSE CÁLCULO?

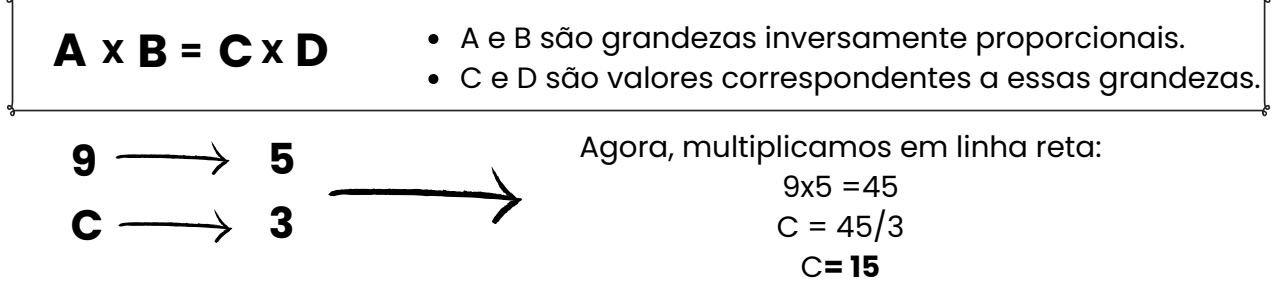

# nemoriza

<span id="page-20-0"></span>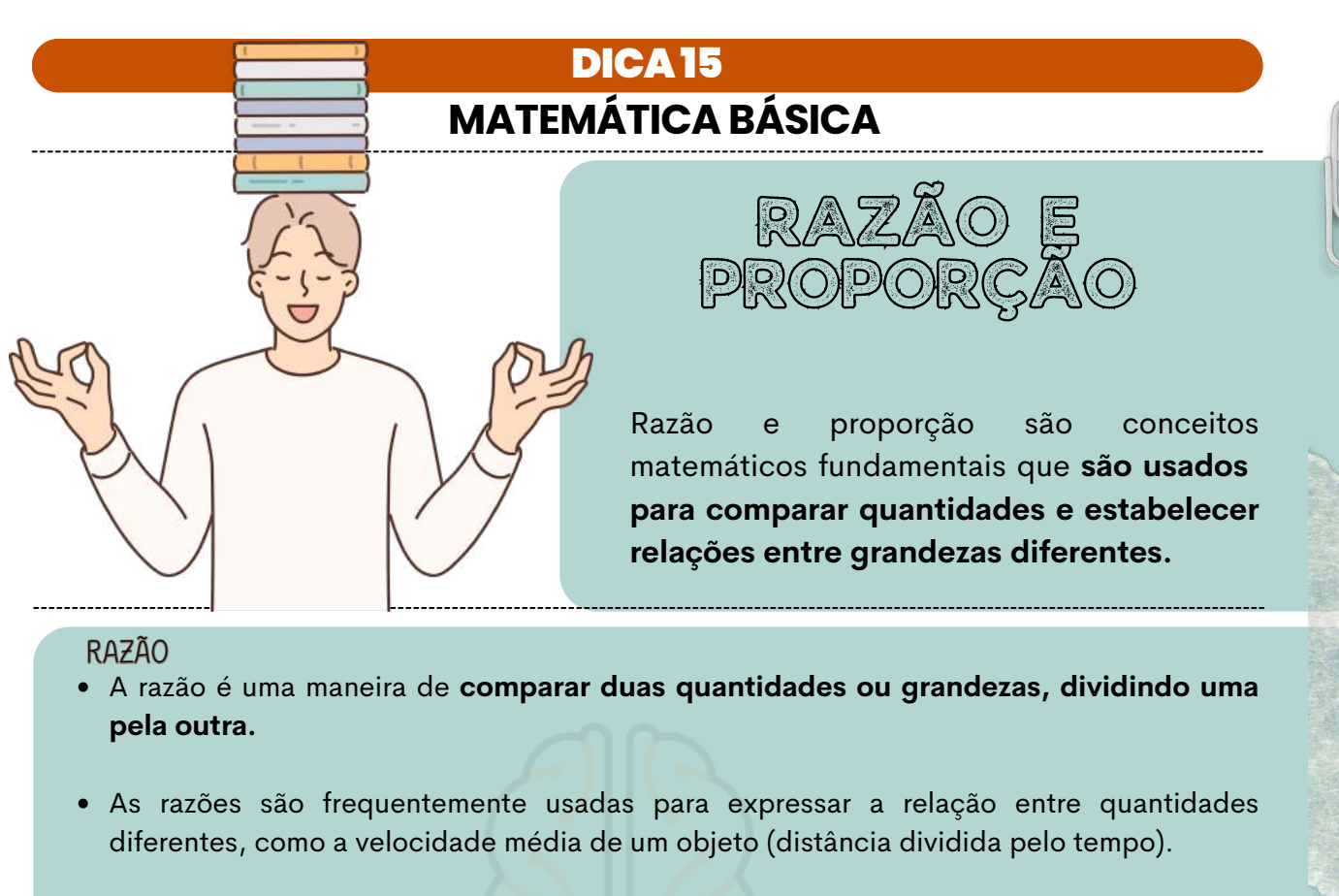

- A razão é frequentemente expressa como uma fração, por exemplo,  $\frac{a}{r}$ , onde **a e b** são **números ou grandezas diferentes.** b
- Ela descreve a relação entre as quantidades e mostra quantas vezes uma quantidade está contida na outra.

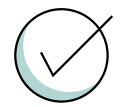

5 maçãs e o número de laranjas é: 13 Por exemplo, se você tem 5 maçãs e 3 laranjas, a razão entre o número de

#### COMO ISSO CAI EM PROVA?

Num dia movimentado de um restaurante, observou-se o tempo de permanência dos clientes durante o almoço: 90 clientes levaram menos de 30 minutos, 60 clientes levaram de 30 a 45 minutos, enquanto que 30 clientes levaram mais de 45 minutos. Qual a razão entre o número de clientes que passaram no máximo 45 minutos almoçando e o número total de clientes?

Para calcular a razão entre o número de clientes que passaram no máximo 45 minutos almoçando e o número total de clientes, você deve somar o número de clientes que levaram menos de 30 minutos e o número de clientes que levaram de 30 a 45 minutos. Em seguida, divida esse total pelo número total de clientes.

- Número de clientes que levaram menos de 30 minutos = 90 clientes
- Número de clientes que levaram de 30 a 45 minutos = 60 clientes
- Número total de clientes: 180 clientes

Agora, some esses dois números:

 $90+60=150$  clientes + 180 clientes =  $\frac{150}{10}$ 180

 $R_{\bullet}$ 5 6

# nemoriza.

# DICA16

#### **MATEMÁTICA FINANCEIRA I**

# JUROS SIMPLES

No cálculo de juros simples, **a porcentagem do juro é calculada sempre sobre o valor principal emprestado (ou investido) durante um determinado período de tempo**.

Os juros simples são chamados "simples" **porque a porcentagem de juros é aplicada apenas ao valor principal**, e essa porcentagem permanece constante ao longo do tempo.

A FÓRMULA PARA CALCULAR JUROS SIMPLES É:

#### **J=P**⋅**r**⋅**t**

#### Onde:

<span id="page-21-0"></span>W

- **J** é o montante dos juros.
- **P** é o valor principal (ou o valor inicial emprestado ou investido).
- **r** é a taxa de juros por período, geralmente expressa como uma fração ou decimal.
- **t** é o tempo em que o dinheiro é emprestado ou investido, geralmente em anos.

#### EXEMPLO DE JUROS SIMPLES:

Suponha que você empreste R\$ 1.000 a uma taxa de juros simples de 5% ao ano durante 3 anos. O cálculo dos juros simples pode ser feito da seguinte forma:

**J=P**⋅**r**⋅**t**

Onde:

- P é o valor principal (R\$ 1.000).
- r é a taxa de juros por período (5% ou 0,05).
- t é o tempo em anos (3 anos).

Substituindo os valores na fórmula:

#### **J=1.000**⋅**0,05**⋅**3**

#### **J=150**

Portanto, os juros simples neste caso seriam de **R\$ 150.**

# memoriza.

# <span id="page-22-0"></span>**MATEMÁTICA FINANCEIRA II** JUROS COMPOSTO DICA17 No cálculo de juros compostos, **a porcentagem de juros é aplicada não apenas ao valor principal, mas também aos juros acumulados ao longo do tempo**. Isso significa que os juros são calculados sobre o valor principal mais os uros acumulados em cada período. A FÓRMULA PARA CALCULAR JUROS COMPOSTO É: Os juros compostos são chamados "compostos" porque **os juros ganhos em um período são adicionados ao principal para o próximo período.** EXEMPLO DE JUROS COMPOSTO: Um capital de R\$ 3.800,00 foi aplicado a juros de 3% ao trimestre durante um ano. Qual o valor final acumulado após esse período?  $M = C * (1 + i)t$ O montante é obtido somando o capital com o juro: **M = C + J A taxa (i) e o tempo (t)** devem estar sempre na **mesma unidade!**  $M = C * (1 + i)t$ Onde: **M** é o montante total (incluindo o principal e os juros acumulados). **C** é o capital principal. **i** é a taxa de juros anual. **t** é o tempo em anos.

 $J = 3.800 * 0.03 * 4$  (um ano tem 4 trimestres)  $J = 456$  $M = C + J$ M = 3.800 + 456 M = **4.256 reais**

# memoriza.

# DICA18

### <span id="page-23-0"></span>**MATEMÁTICA FINANCEIRA III**

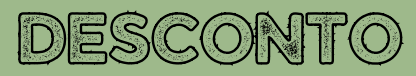

O desconto é um **abatimento obtido ao antecipar o pagamento de um título**. O desconto é uma redução no valor nominal (futuro) do título, levando em consideração o valor atualizado do título.

É CALCULADO USANDO A FÓRMULA:

**D=N**⋅**i**⋅**t**

Onde:

- **D** é o valor do desconto.
- **N** é o valor nominal do título.
- **i** é a taxa de desconto por período.
- **t** é o número de períodos (geralmente em anos).

**A taxa de desconto (i) e o tempo (t)** devem estar sempre na mesma unidade de medida.

#### EXEMPLO DE DESCONTO:

Um título de R\$ 8.000 vai ser pago 3 meses antes do vencimento. O desconto aplicado é o bancário simples e a taxa de juros é de 2% ao mês. Qual o valor atualizado do título?

> **D = N \* i \* t D = 8.000 \* 0,02 \*3**  $D = 480$  $D = N - A$  $480 = 8.000 - A$  $A = 8.000 - 480$ **A = 7.520 reais**

# hemoriza.

### **MATEMÁTICA FINANCEIRA IV** DICA19

<span id="page-24-0"></span>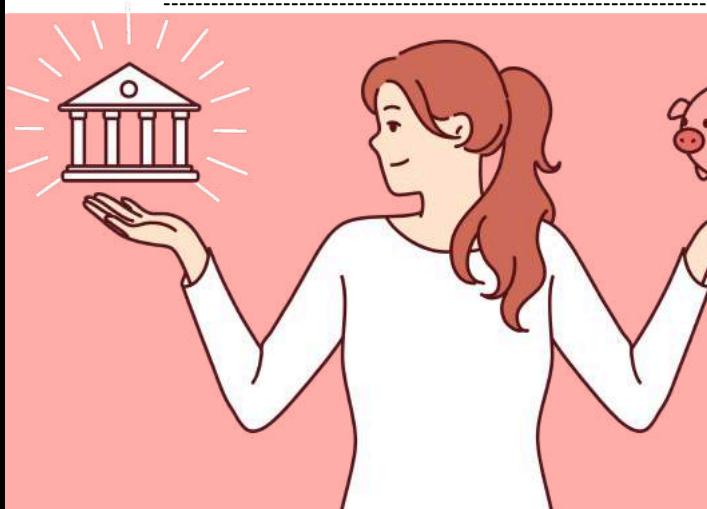

# TAXAS EQUIVALENTES

Taxas equivalentes são **usadas para garantir que as taxas de juros estejam alinhadas com os períodos de capitalização ou pagamento.**

#### COMO ISSO FUNCIONA?

**Taxa Nominal:** A taxa nominal é a taxa de juros que serve de base para o **cálculo de juros ou descontos**. No entanto, essa taxa nem sempre corresponde ao período de capitalização ou pagamento. Pode haver situações em que **a taxa nominal é anual, mas a capitalização ocorre mensalmente**, por exemplo.

**Taxa Efetiva:** A taxa efetiva, também conhecida como taxa equivalente, é a taxa de juros **ajustada para corresponder ao período de capitalização ou pagamento**. Ela reflete o efeito real das taxas de juros em um determinado período. Para calcular a taxa efetiva, você deve levar em consideração **a frequência de capitalização ou pagamento.**

**Transformação de Taxas:** Para encontrar a taxa efetiva a partir de uma taxa nominal, **é necessário transformar a taxa nominal na taxa equivalente ao período de capitalização ou pagamento**. Isso é feito por meio de fórmulas apropriadas, dependendo da frequência de capitalização ou pagamento.

#### EXEMPLO DE TAXA EQUIVALENTE:

Exe: 40% ao ano capitalizado mensalmente:

- 40% é a taxa nominal, mas como o período de capitalização é mensal;
- Então a taxa equivalente é **(40/12) 3,33 ao mês.**

# memoriza.

<span id="page-25-0"></span>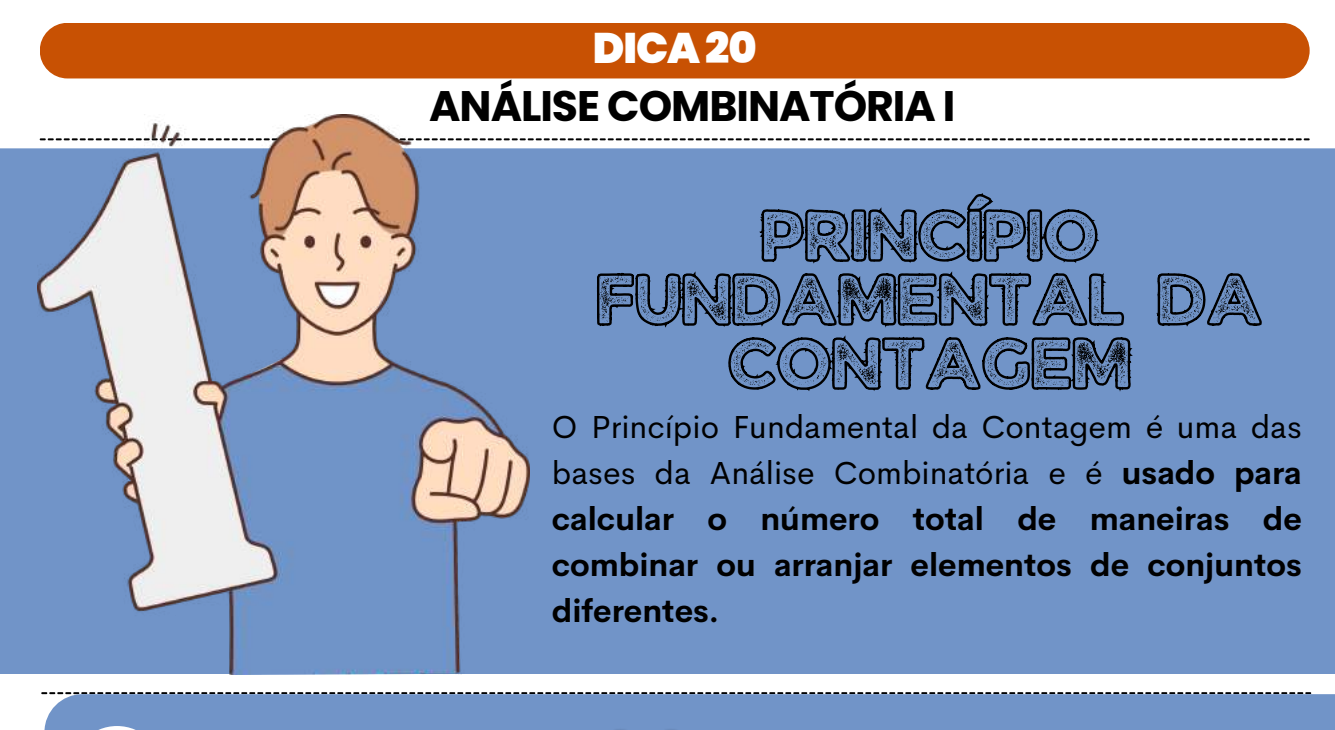

#### REGRA DA MULTIPLICAÇÃO:

- Esta regra é usada quando você tem **várias etapas independentes em um processo.**
- Para calcular o número total de maneiras que essas etapas podem ser realizadas **em sequência, você multiplica o número de maneiras que cada etapa pode ser realizada.**
- Por exemplo**, se você tem 3 opções para a etapa A e 4 opções para a etapa B, o número total de maneiras de realizar ambas as etapas é 3×4=123×4=12 maneiras.**

#### REGRA DA ADIÇÃO:

- Esta regra é usada quando você tem **várias opções para a realização de uma tarefa, e você quer calcular o número total de maneiras** em que pelo menos uma dessas opções ocorre.
- Para calcular o número total de maneiras, **você adiciona o número de maneiras que cada opção pode ocorrer.**
- Por exemplo, **se você pode escolher entre assistir a um filme ou ler um livro, o número total de maneiras de passar o tempo é 1+1=21+1=2 maneiras.**

Arthur March 1998 - The Party of

# 1emoriza.

### <span id="page-26-0"></span>**ANÁLISE COMBINATÓRIA II**

DICA21

PRIN

 $\mathbb{C}/\mathbb{A}\mathbb{S}$ 

 $DONM$ B $CO$ 

#### O QUE ISSO SIGNIFICA?

O Princípio da Casa dos Pombos, também conhecido como Teorema de Dirichlet, é uma ferramenta importante para **demonstrar a existência de padrões ou ocorrências em problemas que envolvem a distribuição de objetos em conjuntos**.

Ele ajuda a destacar a importância da análise de casos em que **a quantidade de objetos excede o número de recipientes ou casas disponíveis.**

#### O Princípio da Casa dos Pombos afirma o seguinte:

"Se *n objetos* são distribuídos em *m recipientes*, onde *n>m*, então **pelo menos um dos recipientes deve conter mais de um objeto."**

Em outras palavras, se você tem mais objetos do que recipientes disponíveis para colocá-los, **pelo menos um dos recipientes terá que "abrigar" mais de um objeto**. Isso é semelhante à ideia de que, se você tem mais pombos do que casas, pelo menos uma casa terá mais de um pombo.

> No entanto, é importante **exercer cautela ao tirar conclusões baseadas nesse princípio**, pois **é possível criar questões que podem induzir a confusões em sua aplicação.**

# hemoriza.

## **ANÁLISE COMBINATÓRIA IV** DICA22

<span id="page-27-0"></span>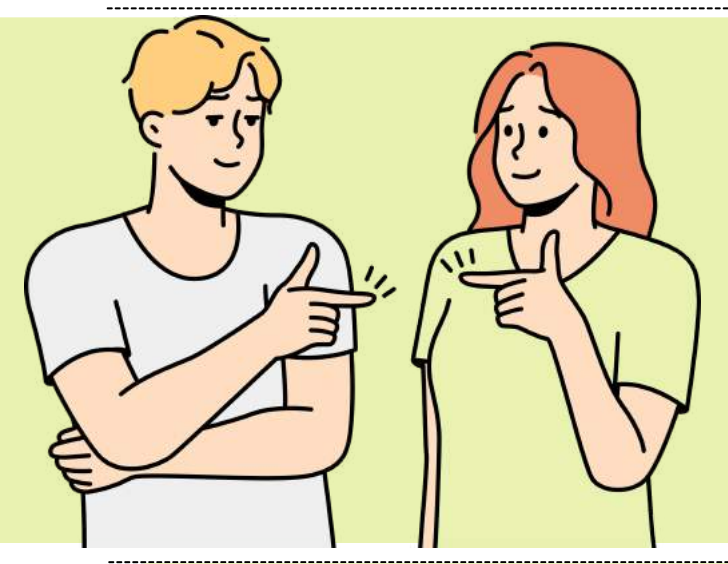

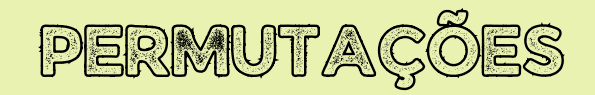

O problema das permutações é uma parte importante da Análise Combinatória e envolve **o cálculo do número de anagramas ou rearranjos possíveis de uma palavra ou conjunto de elementos.**

#### O QUE ISSO SIGNIFICA?

A permutação de uma palavra envolve todas as maneiras possíveis de rearranjar suas letras, de forma que cada rearranjo seja considerado um anagrama válido.

#### Por exemplo, **considere a palavra "ABC"**.

Algumas das permutações possíveis incluem:

- $\bullet$  ABC
- $ACB$
- $-BAC$
- $-BCA$
- CAB
- CBA

O número total de permutações de uma palavra de **n letras é dado por !n! (fatorial de n), onde !n!** representa o produto de todos os números inteiros de *1 a n.*

Portanto, no exemplo acima, como a palavra tem 3 letras, **existem 3!=6 permutações possíveis.**

<u>IÇão v</u>

- O número fatorial !n! **representa o produto de todos os números naturais de 1 a n**. Isso pode ser expresso matematicamente como **(n−1)**⋅**(n−2)**⋅**…**⋅**2**⋅**1.** *Por exemplo, 5!=5*⋅*4*⋅*3*⋅*2*⋅*1=120.*
	- Um número fatorial **contém todos os fatoriais de números naturais anteriores a ele**. *Por exemplo, 5!=5*⋅*4!5!=5*⋅*4!,* o que significa **que 5!5! inclui 4!4! como parte de seu cálculo.** Da mesma forma, 4!4! inclui 3!3!, e assim por diante.

1emoriza

### **ANÁLISE COMBINATÓRIA V** DICA23

<span id="page-28-0"></span>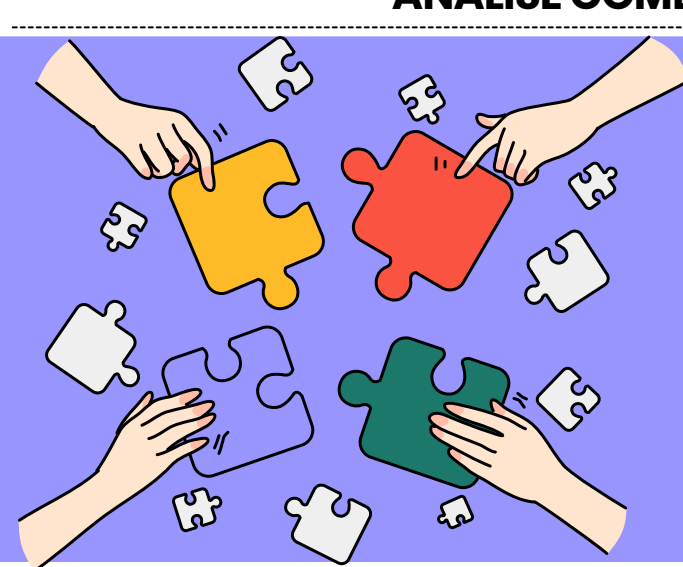

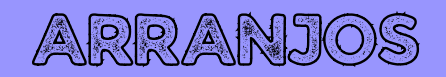

#### O QUE ISSO SIGNIFICA?

Arranjos e combinações são conceitos fundamentais na Análise Combinatória e são **usados para contar o número de maneiras diferentes de escolher** *k elementos* **de um conjunto de** *n elementos.*

#### QUANDO USAMOS O ARRANJO?

- Os arranjos **são usados quando a ordem dos elementos escolhidos importa.**
- Em um arranjo, **a ordem em que os elementos são selecionados é relevante.**

A FÓRMULA PARA CALCULAR O NÚMERO DE ARRANJOS É:

$$
A(n,k) = \frac{n!}{(n-k)!}
$$

Onde:

- **n** é o tamanho do conjunto total;
- **k** é o número de elementos a serem escolhidos.

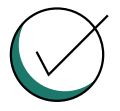

Um exemplo prático para ilustrar a diferença: se você está escolhendo três pessoas para formar um comitê de um grupo de cinco pessoas (Alice, Bob, Carol, Dave e Eve), **e a ordem em que você os escolheu importa** (por exemplo, para definir cargos de presidente, vice-presidente e secretário), **você deve usar um arranjo**. Se **a ordem não importa** (ou seja, não importa quem é presidente, vice-presidente ou secretário), **você deve usar uma combinação.**

The March of the Ward of the Council of

# INFORMÁTICA

# memoriza.aí

<span id="page-30-0"></span>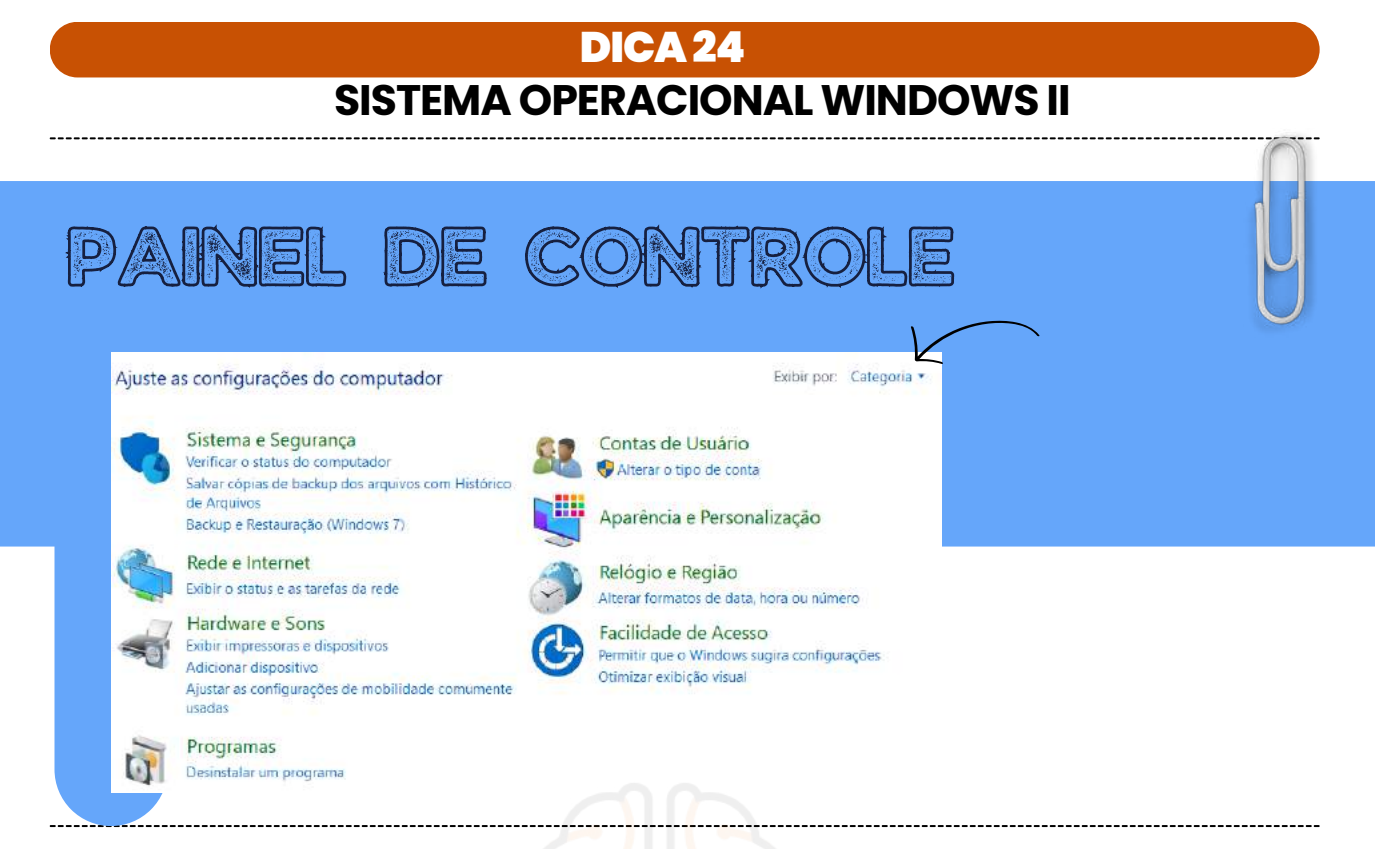

O **Painel de Controle** do Windows 10 pode ser **visualizado em três modos diferentes:**

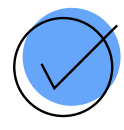

#### **Ícones Pequenos, Ícones Grandes e Modo de Categoria (Padrão).**

Cada modo oferece uma maneira diferente de visualizar e acessar as configurações do sistema operacional. No entanto, à medida que as versões mais recentes do Windows são lançadas, **a janela de Configurações está se tornando mais proeminente e o Painel de Controle pode ter menos opções.**

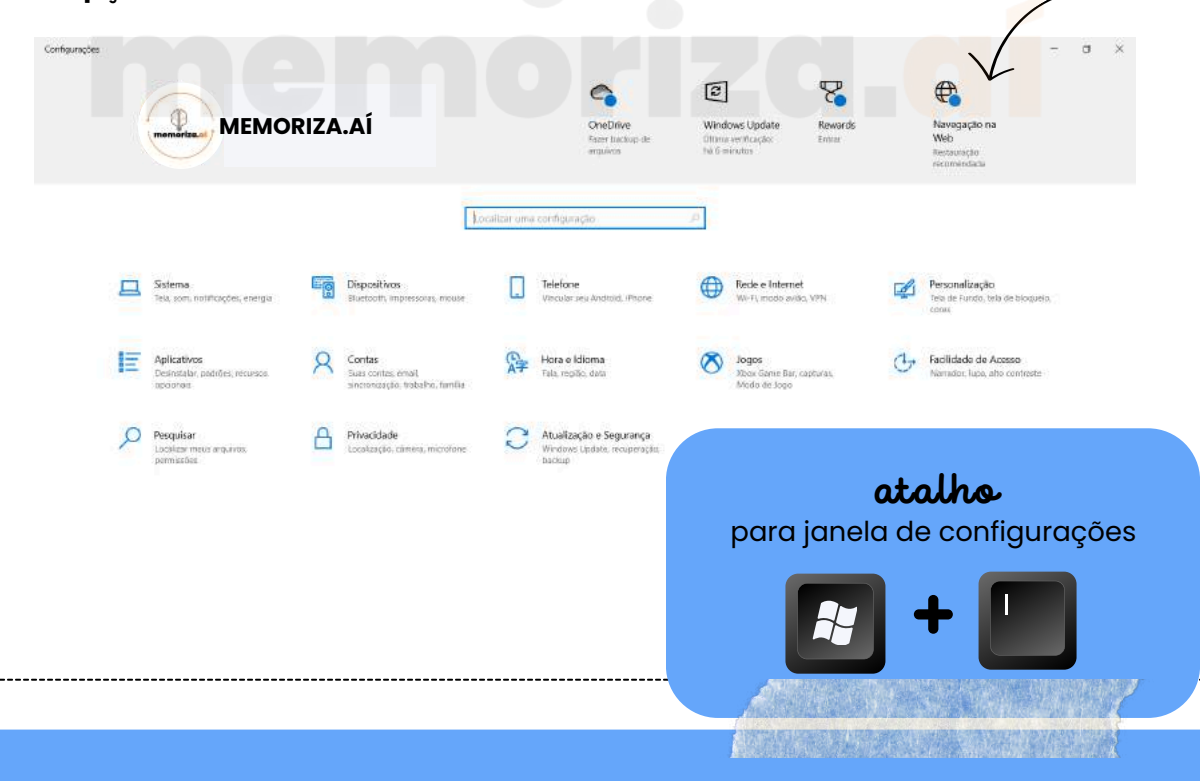

PASTAS E

IRETORIO

# 1emoriza

#### <span id="page-31-0"></span>**SISTEMA OPERACIONALWINDOWS IV** DICA25

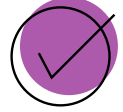

Antigamente, "diretório" era o termo utilizado para se referir ao local onde os arquivos eram armazenados e organizados em sistemas operacionais como o MS-DOS. Com a evolução dos sistemas operacionais e a popularização do MS-Windows, a Microsoft adotou a terminologia "pasta" para tornar a interface mais amigável. Apesar dessa mudança, a ideia de um local hierárquico para armazenar e organizar arquivos permanece a mesma.

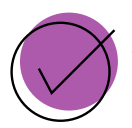

O uso de "diretório" e "pasta" é intercambiável no MS-Windows, e ambos se referem à mesma estrutura hierárquica que é fundamental para a organização de arquivos em sistemas de computador.

#### o que você precisa saber?

No MS-Windows e em muitos outros sistemas operacionais baseados em DOS, os caminhos de arquivo são frequentemente indicados usando barras invertidas ("") para separar os diretórios na hierarquia. Por exemplo: "C:\Documentos\Arquivo.txt", é um caminho de arquivo típico no Windows e pode ser interpretado da seguinte forma:

- **"C:"** representa a unidade ou disco onde o arquivo está localizado (geralmente, a unidade C é a unidade principal do sistema).
- **"Documentos"** é o nome da pasta (ou diretório) onde o arquivo "Arquivo.txt" está armazenado.
- **"Arquivo.txt"** é o nome do arquivo em si.

> Este Computador > Área de Trabalho > MEMORIZA.AÍ > 8112-90 - SERVIDORES PUBLICOS

Analise o **exemplo acima do caminho** para chegar até a pasta 8112-90 - servidores públicos.

# memoriza *d*

### **SISTEMA OPERACIONALWINDOWS V** DICA26

<span id="page-32-0"></span>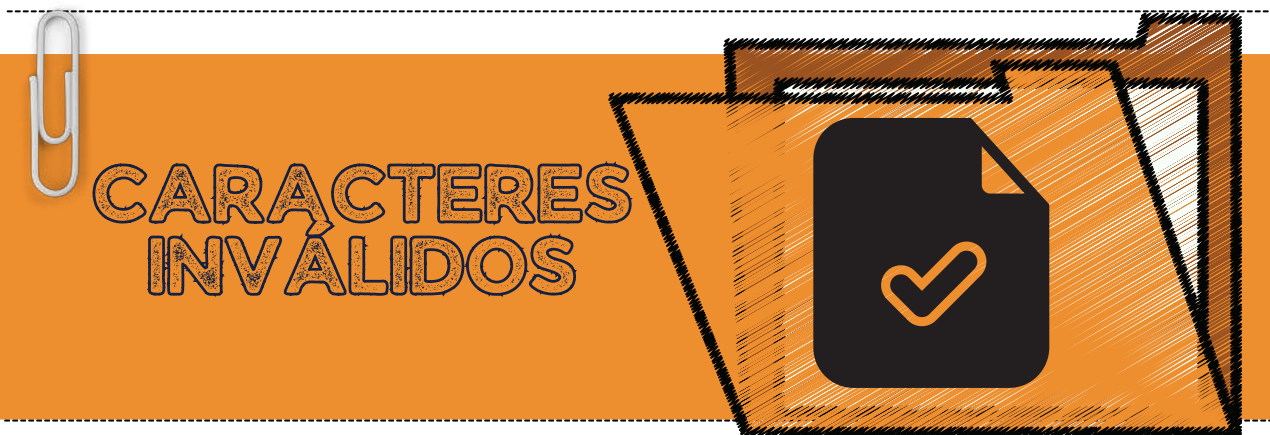

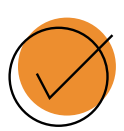

No sistema operacional Windows, existem certos caracteres que **são considerados inválidos em nomes de arquivos e pastas devido ao fato de terem significados especiais no sistema de arquivos ou na linha de comando**. O uso desses caracteres em nomes de arquivos ou pastas pode causar conflitos, erros ou comportamentos inesperados.

você sabe quais são os caracteres proibidos?

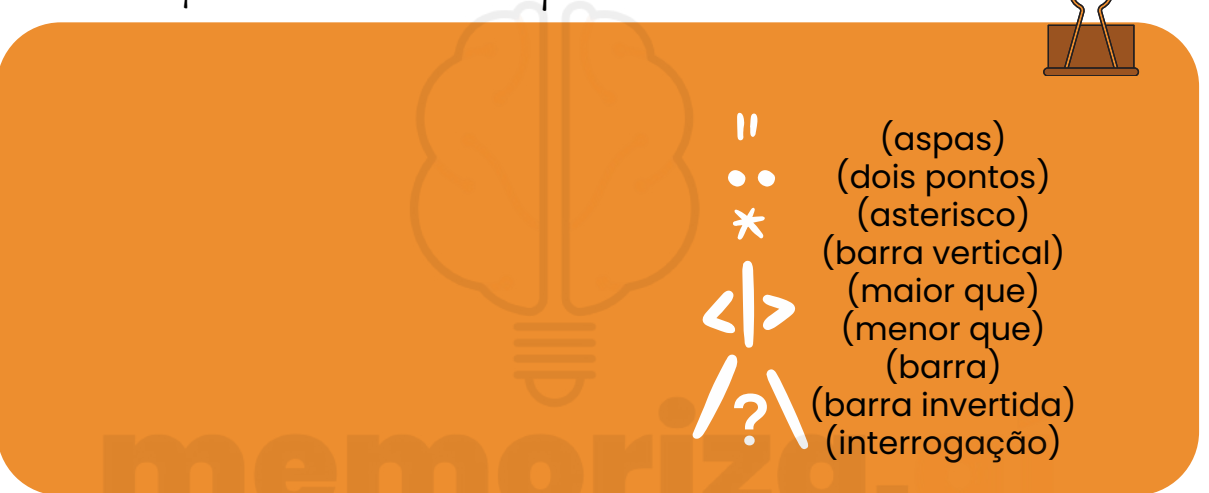

Além disso, o uso de espaços em branco no início ou final de nomes de arquivos ou pastas não é recomendado, pois pode levar a problemas de interpretação em algumas situações.

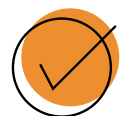

Para garantir que os nomes de arquivos e pastas sejam válidos e evitem problemas, é aconselhável usar apenas caracteres alfanuméricos **(letras e números), bem como alguns caracteres especiais como hífens (-) e sublinhados (\_).** Certos caracteres não-ASCII (como letras acentuadas) podem ser usados, mas é importante ter em mente que a compatibilidade com sistemas e aplicativos pode variar.

# nemoriza

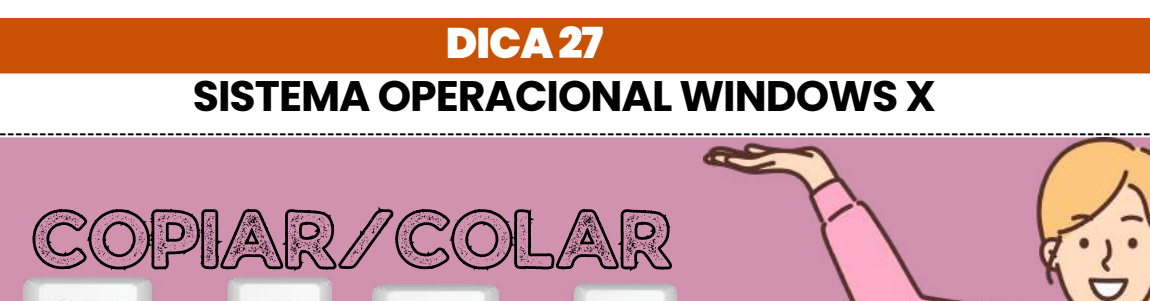

#### **COPIAR**

Ctrl

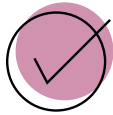

Navegue até a pasta que contém o arquivo que deseja copiar.

Ctr

Clique com o botão direito do mouse no arquivo que deseja copiar para abrir o menu de contexto.

No menu de contexto, você pode selecionar a **opção "Copiar"** ou pressione as teclas:

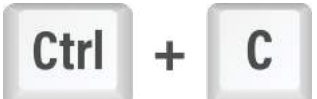

Isso copiará o arquivo para a área de transferência do sistema.

#### **COLAR**

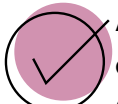

Agora, você pode navegar até a pasta de destino onde deseja colar o arquivo copiado.

Clique com o botão direito do mouse na pasta de destino e, no menu de contexto, **selecione "Colar"** ou pressione:

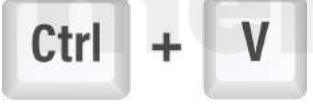

Isso colará uma cópia do arquivo na pasta de destino.

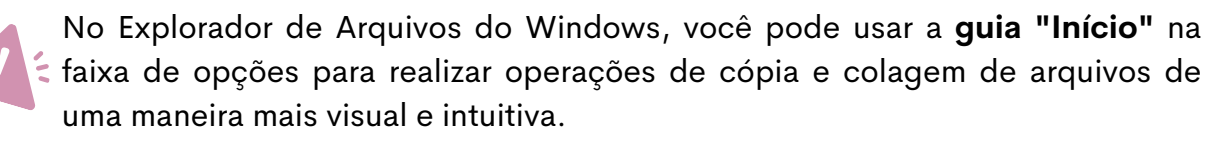

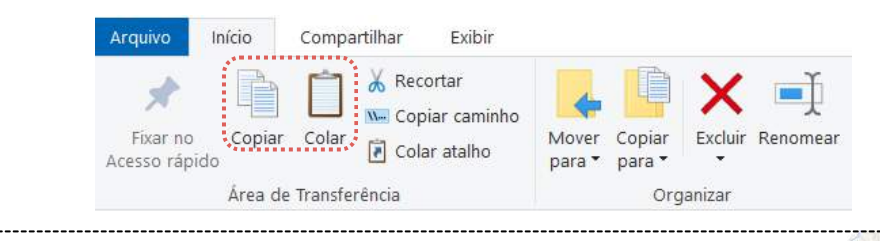

# 1emoriza

<span id="page-34-0"></span>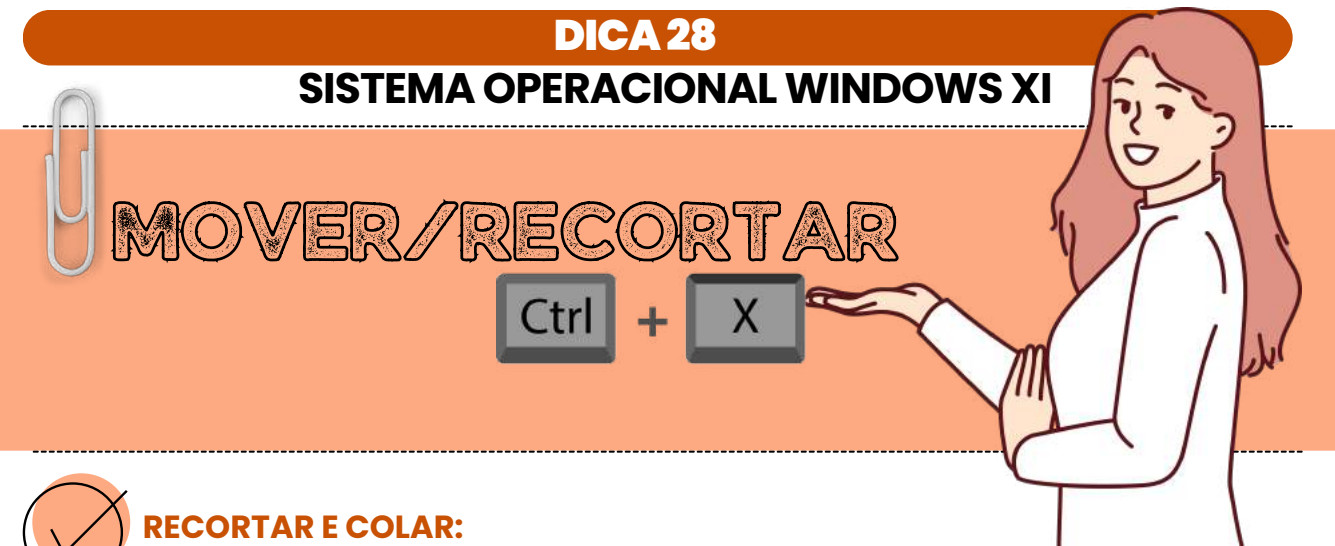

- Clique com o botão direito do mouse no arquivo que deseja mover para 1. abrir o menu de contexto.
	- 2. No menu de contexto, selecione a opção **"Recortar"**. Isso marca o arquivo para mover.
	- 3.Navegue até a pasta de destino onde deseja mover o arquivo.
	- 4.Clique com o botão direito do mouse dentro da pasta de destino.
- 5. No menu de contexto, selecione **"Colar"**. Isso moverá o arquivo da sua localização original para a nova pasta de destino.

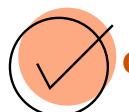

#### **ARRASTAR E SOLTAR COM A TECLA SHIFT:**

- Abra o Explorador de Arquivos e navegue até a pasta que contém o arquivo 1. que deseja mover.
- 2.Selecione o arquivo que deseja mover clicando sobre ele com o botão esquerdo do mouse.
- 3.Mantenha pressionada a tecla **SHIFT** no teclado.
- Enquanto mantém a tecla **SHIFT pressionada**, arraste o arquivo até a pasta 4. de destino em outra unidade de disco ou na mesma unidade, se preferir.
- 5.Solte o botão do mouse e, em seguida, **solte a tecla SHIFT.**

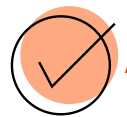

#### **COPIAR E COLAR COM TECLAS CTRL + X E CTRL + V:**

- 1.Selecione o arquivo ou pasta que deseja mover.
- Pressione **"Ctrl" + "X"** para cortar o arquivo ou pasta selecionado. Isso 2. copiará o item para a área de transferência e o removerá da localização original.
- 3.Navegue até a pasta de destino onde deseja mover o arquivo ou pasta.
- Dentro da pasta de destino, pressione **"Ctrl" + "V"** para colar o arquivo ou 4. pasta da área de transferência para a nova localização.

# 1emoriza

<span id="page-35-0"></span>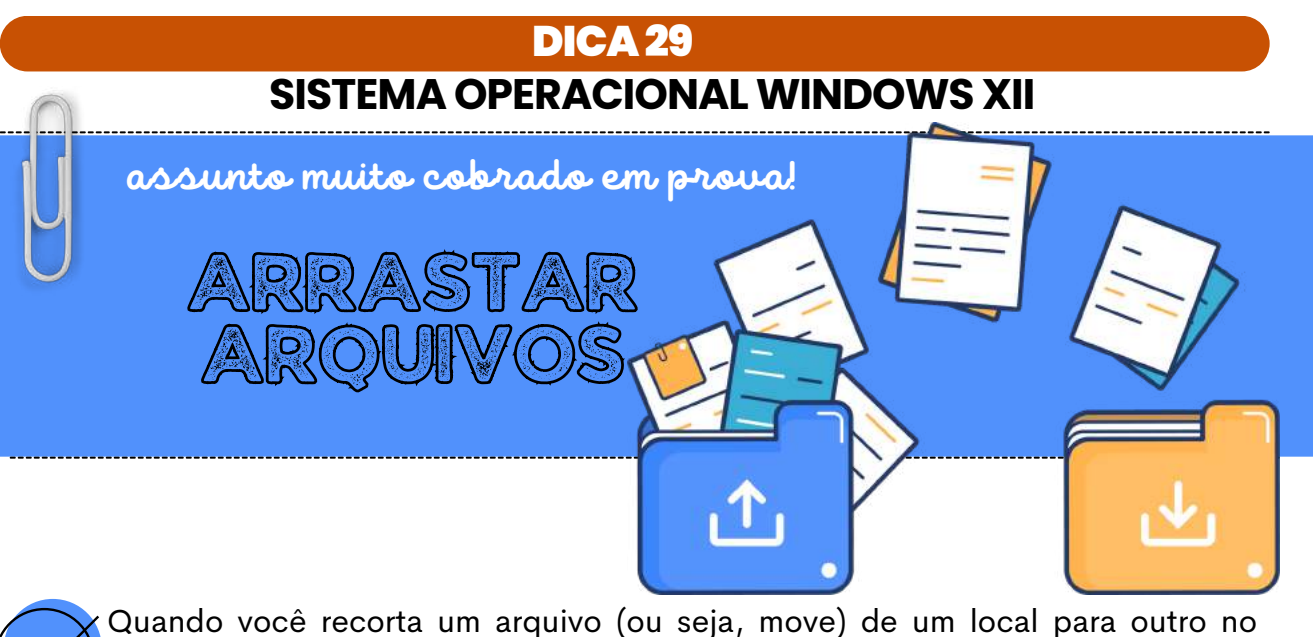

Windows, **o arquivo não é excluído imediatamente do local de origem**. A ação de recortar apenas marca o arquivo para movimento, mas a exclusão real só ocorrerá após a colagem bem-sucedida no novo local.

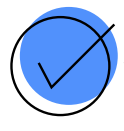

Essa é uma medida de segurança importante para evitar que os arquivos sejam perdidos acidentalmente durante o processo de movimentação. Caso você se arrependa ou deseje cancelar a operação de recorte, você pode fazer o seguinte:

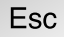

Pressione a tecla "Esc" (Escape) no teclado antes de colar o arquivo no novo local. Não faça nada após recortar o arquivo. Se você não executar a operação de colagem, o arquivo permanecerá no local de origem.

### **LEMBRE-SE!**

Ao arrastar um arquivo dentro da mesma unidade de disco no Windows, **o comportamento padrão é mover o arquivo**. Para **mantê-lo na pasta original e copiá-lo para a nova pasta, pressione a tecla "Ctrl"** enquanto arrasta o arquivo para a nova localização.

#### **(por exemplo, de uma pasta em C: para outra pasta em C:)**

Quando você arrasta um arquivo de uma pasta para outra em unidades de disco diferentes no Windows, **o comportamento padrão é copiar o arquivo**, não movê-lo. Isso significa que uma cópia do arquivo será criada na pasta de destino, enquanto o arquivo original permanecerá na pasta de origem.

#### **(por exemplo, de uma pasta em C: para outra pasta em D:)**

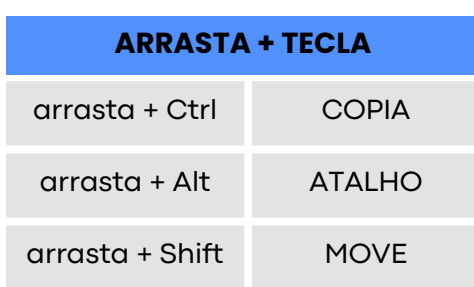

faça anotações aqui

# nemoriza

<span id="page-36-0"></span>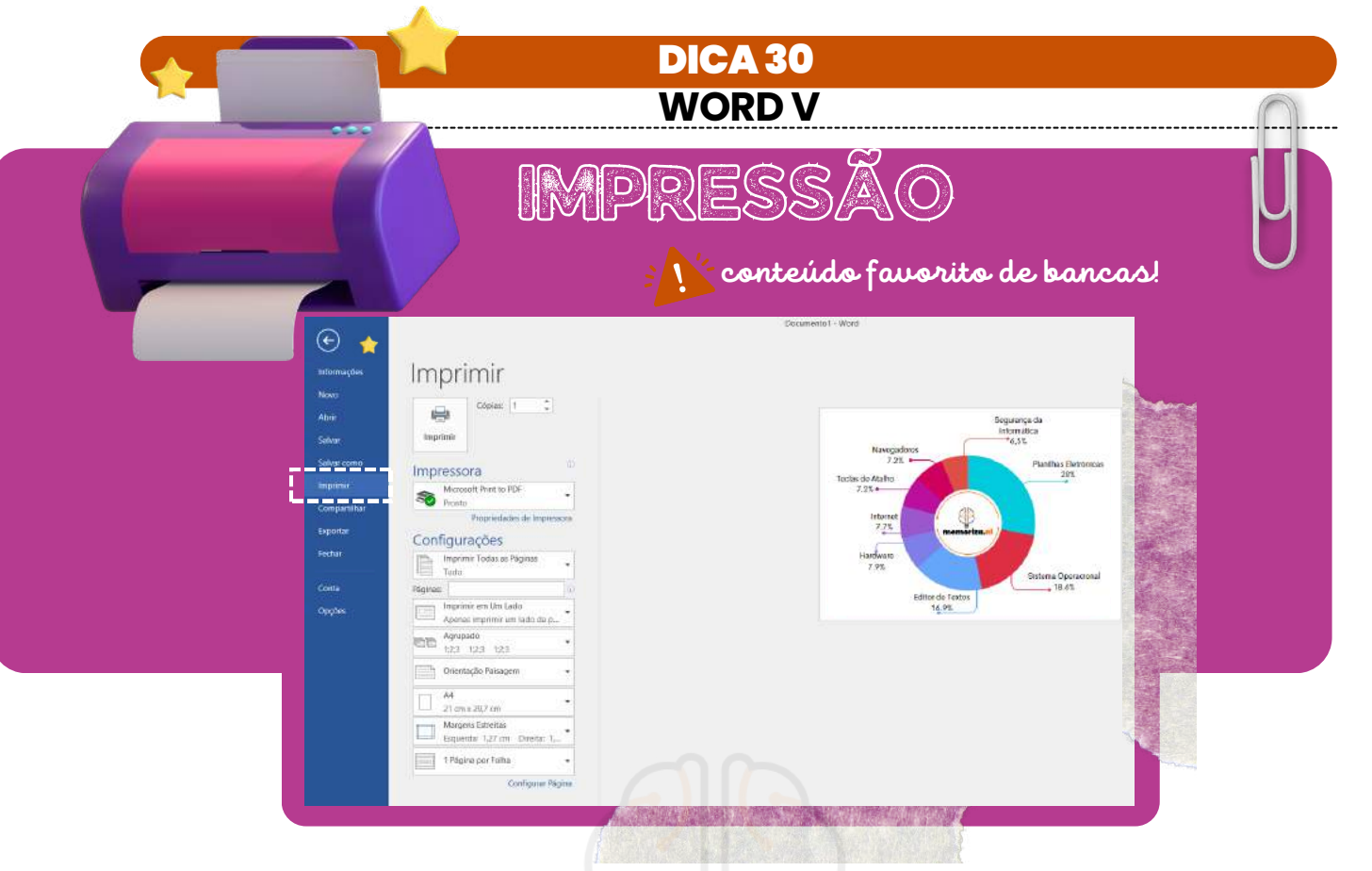

A funcionalidade de impressão em um processador de texto, como o Word, disponibiliza diversas **opções para personalizar a formatação da saída impressa** de um documento.

A capacidade de **definir intervalos de páginas específicos ou páginas separadas** é uma característica muito útil ao imprimir documentos extensos ou quando você precisa de uma saída específica.

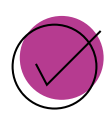

Intervalos de Páginas com Hífen (-): Usar o sinal de hífen (-) é uma maneira conveniente de **indicar um intervalo contínuo de páginas.**

*Por exemplo, "2-7" significa que você deseja imprimir as páginas de 2 a 7 do documento.*

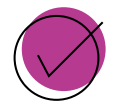

Páginas Separadas com Ponto-e-Vírgula (;): O ponto-e-vírgula (;) é usado como um **separador para indicar páginas separadas.**

*Por exemplo, "30-35;42" indica que você deseja imprimir as páginas 30 a 35 e a página 42. É uma maneira eficaz de selecionar páginas não contíguas.*

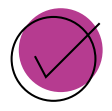

Páginas Separadas com Vírgula (,): Embora a vírgula (,) pode ser usada como um separador em alguns contextos, em termos de seleção de páginas para impressão, o uso mais comum é o do ponto-e-vírgula (;).

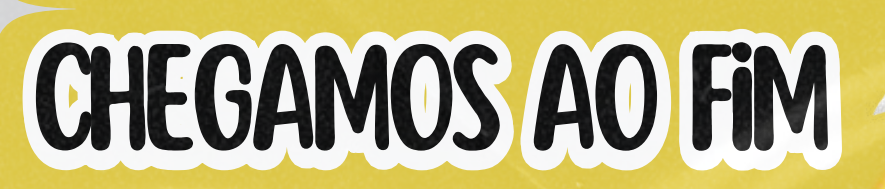

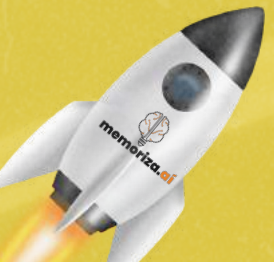

Parabéns, você acaba de concluir nossa incrível **amostra do guia de dicas ilustradas do Memoriza.aí.**

Esperamos que esta breve demonstração tenha despertado o seu interesse e fornecido uma visão do que o **nosso guia completo tem a oferecer.**

Se você ficou impressionado com a qualidade e eficácia de nossas dicas e estratégias e deseja levar sua preparação para o concurso público a um nível superior, **não hesite em adquirir o guia completo.**

**Este guia de resumos foi projetado para acelerar a sua aprovação**, fornecendo uma revisão rápida e eficiente dos tópicos-chave.

**Acelere seu aprendizado e acelere sua aprovação** com nossos recursos.

clique aqui para conhecer o material [completo](https://memorizaai.com.br/concurso-correios/?utm_source=Amostra&utm_medium=Whatsapp&utm_content=Ativo&utm_campaign=-)

**Acesse nosso [Instagram](https://www.instagram.com/memorizaai_concursos/)** 

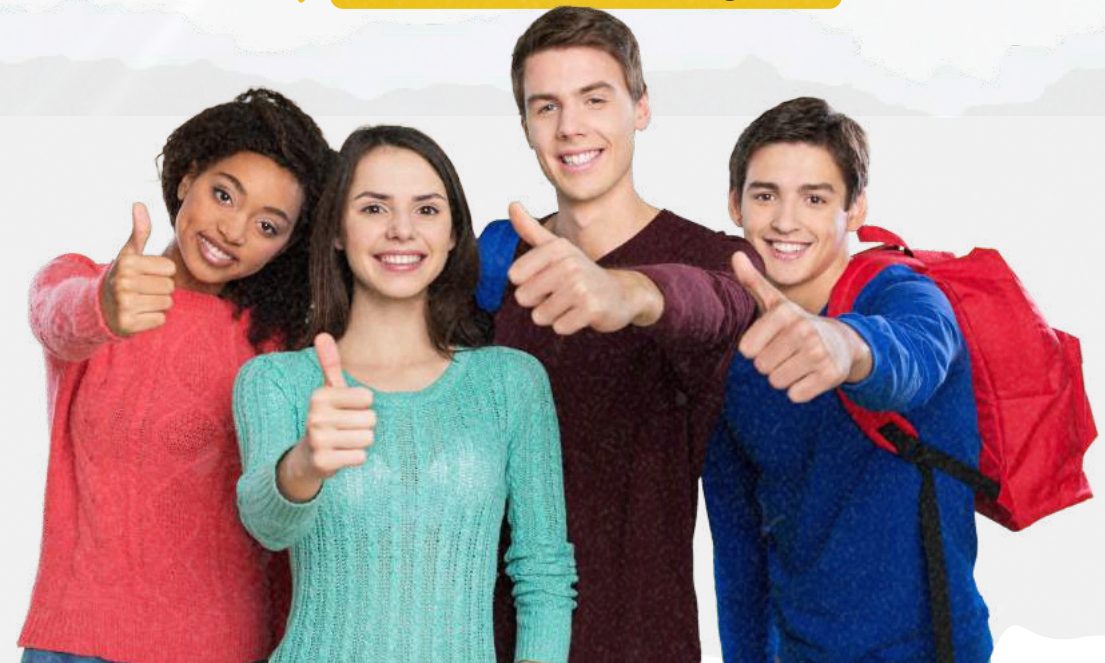